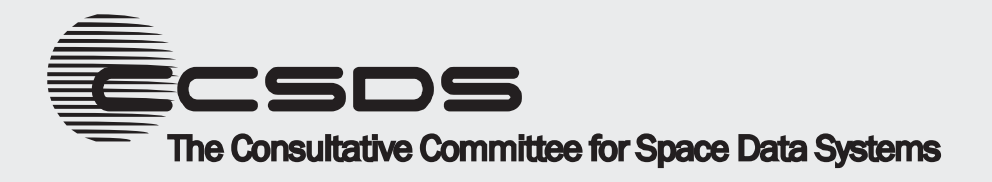

# **CCSDS Historical Document**

This document's Historical status indicates that it is no longer current. It has either been replaced by a newer issue or withdrawn because it was deemed obsolete. Current CCSDS publications are maintained at the following location:

http://public.ccsds.org/publications/

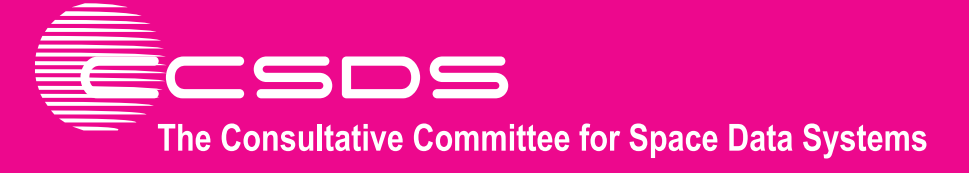

### **Recommendation for Space Data System Practices**

# **SPACE LINK EXTENSION— APPLICATION PROGRAM INTERFACE FOR RETURN OPERATIONAL CONTROL FIELDS SERVICE**

# **RECOMMENDED PRACTICE**

**CCSDS 915.5-M-1** 

### **MAGENTA BOOK October 2008**

**CCSDS HISTORICAL DOCUMENT**

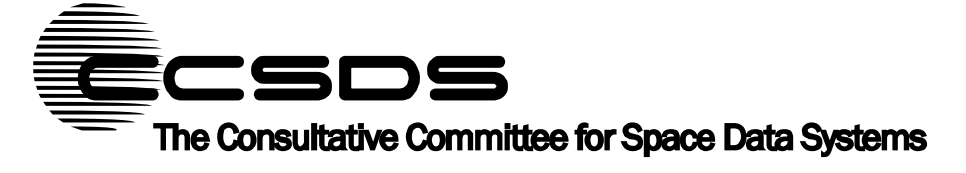

### **Recommendation for Space Data System Practices**

# **SPACE LINK EXTENSION— APPLICATION PROGRAM INTERFACE FOR RETURN OPERATIONAL CONTROL FIELDS SERVICE**

# **RECOMMENDED PRACTICE**

**CCSDS 915.5-M-1** 

## **MAGENTA BOOK October 2008**

**CCSDS HISTORICAL DOCUMENT**

#### **AUTHORITY**

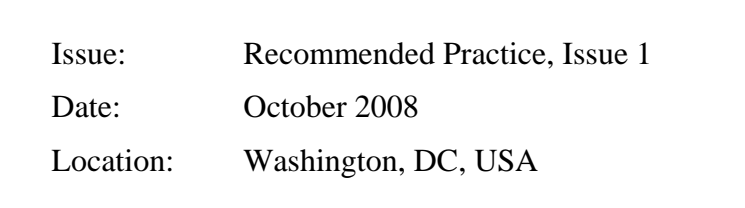

This document has been approved for publication by the Management Council of the Consultative Committee for Space Data Systems (CCSDS) and represents the consensus technical agreement of the participating CCSDS Member Agencies. The procedure for review and authorization of CCSDS documents is detailed in the *Procedures Manual for the Consultative Committee for Space Data Systems*, and the record of Agency participation in the authorization of this document can be obtained from the CCSDS Secretariat at the address below.

This document is published and maintained by:

CCSDS Secretariat Space Communications and Navigation Office, 7L70 Space Operations Mission Directorate NASA Headquarters Washington, DC 20546-0001, USA

#### **STATEMENT OF INTENT**

The Consultative Committee for Space Data Systems (CCSDS) is an organization officially established by the management of its members. The Committee meets periodically to address data systems problems that are common to all participants, and to formulate sound technical solutions to these problems. Inasmuch as participation in the CCSDS is completely voluntary, the results of Committee actions are termed **Recommendations** and are not in themselves considered binding on any Agency.

CCSDS Recommendations take two forms: **Recommended Standards** that are prescriptive and are the formal vehicles by which CCSDS Agencies create the standards that specify how elements of their space mission support infrastructure shall operate and interoperate with others; and **Recommended Practices** that are more descriptive in nature and are intended to provide general guidance about how to approach a particular problem associated with space mission support. This **Recommended Practice** is issued by, and represents the consensus of, the CCSDS members. Endorsement of this **Recommended Practice** is entirely voluntary and does not imply a commitment by any Agency or organization to implement its recommendations in a prescriptive sense.

No later than five years from its date of issuance, this **Recommended Practice** will be reviewed by the CCSDS to determine whether it should: (1) remain in effect without change; (2) be changed to reflect the impact of new technologies, new requirements, or new directions; or (3) be retired or canceled.

In those instances when a new version of a **Recommended Practice** is issued, existing CCSDS-related member Practices and implementations are not negated or deemed to be non-CCSDS compatible. It is the responsibility of each member to determine when such Practices or implementations are to be modified. Each member is, however, strongly encouraged to direct planning for its new Practices and implementations towards the later version of the Recommended Practice.

#### **FOREWORD**

This document is a technical **Recommended Practice** for use in developing ground systems for space missions and has been prepared by the **Consultative Committee for Space Data Systems** (CCSDS). The Application Program Interface described herein is intended for missions that are cross-supported between Agencies of the CCSDS.

This **Recommended Practice** specifies service type-specific extensions of the Space Link Extension Application Program Interface for Transfer Services specified by CCSDS (reference [\[3\]\)](#page-15-0). It allows implementing organizations within each Agency to proceed with the development of compatible, derived Standards for the ground systems that are within their cognizance. Derived Agency Standards may implement only a subset of the optional features allowed by the **Recommended Practice** and may incorporate features not addressed by the **Recommended Practice.**

Through the process of normal evolution, it is expected that expansion, deletion, or modification of this document may occur. This Recommended Practice is therefore subject to CCSDS document management and change control procedures, which are defined in the *Procedures Manual for the Consultative Committee for Space Data Systems*. Current versions of CCSDS documents are maintained at the CCSDS Web site:

#### http://www.ccsds.org/

Questions relating to the contents or status of this document should be addressed to the CCSDS Secretariat at the address indicated on page i.

At time of publication, the active Member and Observer Agencies of the CCSDS were:

#### Member Agencies

- Agenzia Spaziale Italiana (ASI)/Italy.
- British National Space Centre (BNSC)/United Kingdom.
- Canadian Space Agency (CSA)/Canada.
- Centre National d'Etudes Spatiales (CNES)/France.
- China National Space Administration (CNSA)/People's Republic of China.
- Deutsches Zentrum für Luft- und Raumfahrt e.V. (DLR)/Germany.
- European Space Agency (ESA)/Europe.
- Federal Space Agency (FSA)/Russian Federation.
- Instituto Nacional de Pesquisas Espaciais (INPE)/Brazil.
- Japan Aerospace Exploration Agency (JAXA)/Japan.
- National Aeronautics and Space Administration (NASA)/USA.

#### Observer Agencies

- Austrian Space Agency (ASA)/Austria.
- Belgian Federal Science Policy Office (BFSPO)/Belgium.
- Central Research Institute of Machine Building (TsNIIMash)/Russian Federation.
- Centro Tecnico Aeroespacial (CTA)/Brazil.
- Chinese Academy of Sciences (CAS)/China.
- Chinese Academy of Space Technology (CAST)/China.
- Commonwealth Scientific and Industrial Research Organization (CSIRO)/Australia.
- Danish National Space Center (DNSC)/Denmark.
- European Organization for the Exploitation of Meteorological Satellites (EUMETSAT)/Europe.
- European Telecommunications Satellite Organization (EUTELSAT)/Europe.
- Hellenic National Space Committee (HNSC)/Greece.
- Indian Space Research Organization (ISRO)/India.
- Institute of Space Research (IKI)/Russian Federation.
- KFKI Research Institute for Particle & Nuclear Physics (KFKI)/Hungary.
- Korea Aerospace Research Institute (KARI)/Korea.
- MIKOMTEK: CSIR (CSIR)/Republic of South Africa.
- Ministry of Communications (MOC)/Israel.
- National Institute of Information and Communications Technology (NICT)/Japan.
- National Oceanic and Atmospheric Administration (NOAA)/USA.
- National Space Organization (NSPO)/Chinese Taipei.
- Naval Center for Space Technology (NCST)/USA.
- Space and Upper Atmosphere Research Commission (SUPARCO)/Pakistan.
- Swedish Space Corporation (SSC)/Sweden.
- United States Geological Survey (USGS)/USA.

#### **DOCUMENT CONTROL**

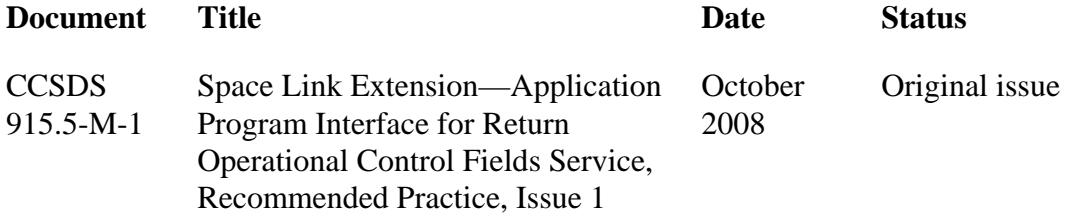

#### **CCSDS HISTORICAL DOCUMENT** CCSDS RECOMMENDED PRACTICE: API FOR THE SLE ROCF SERVICE

#### **CONTENTS**

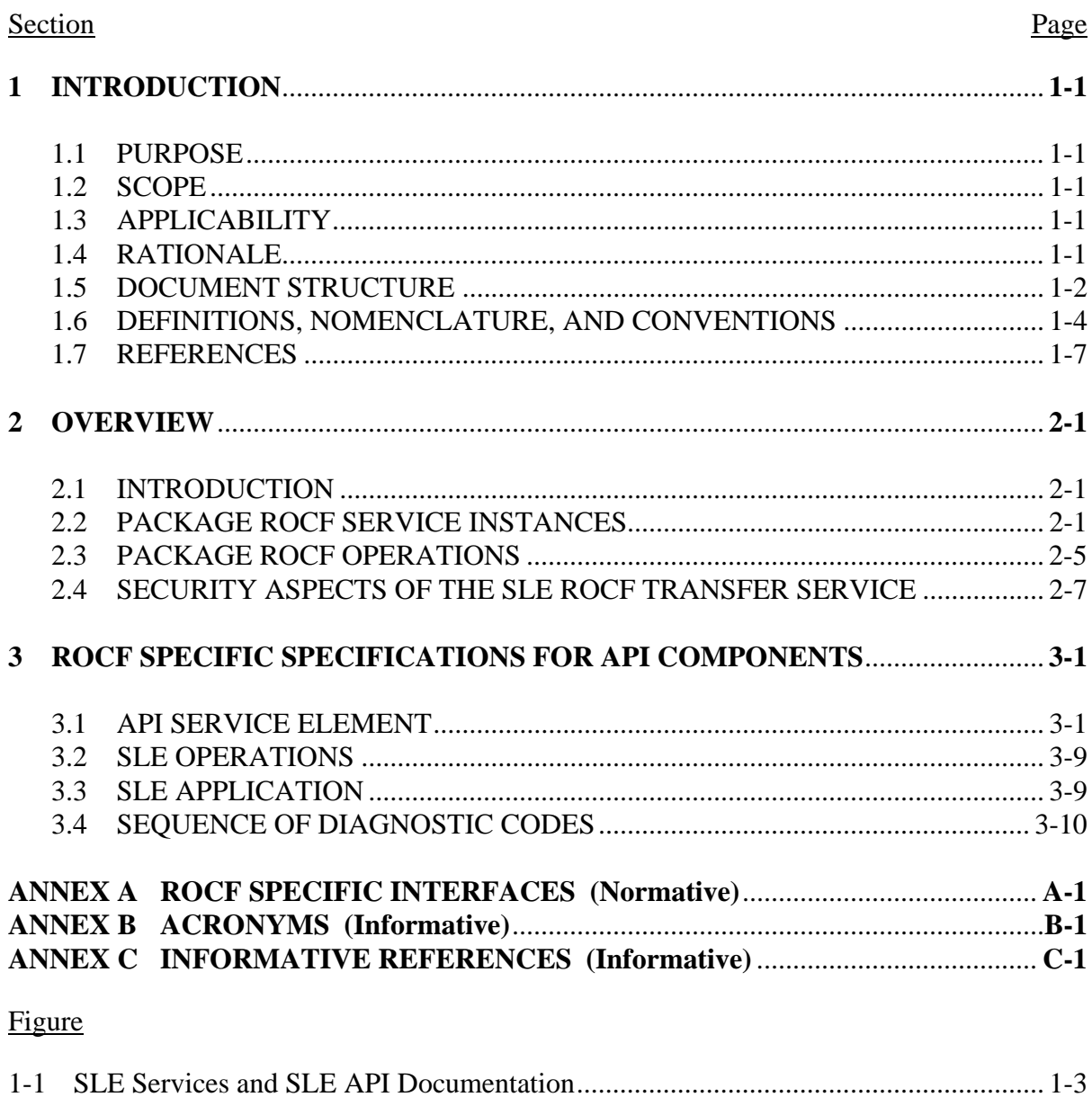

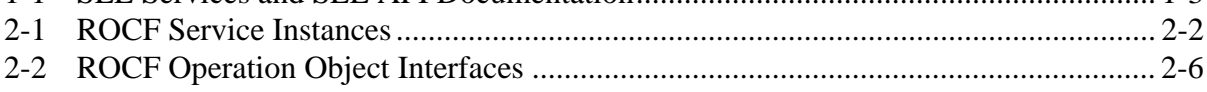

#### Table

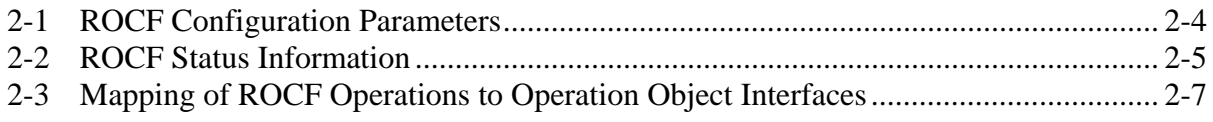

#### <span id="page-9-1"></span><span id="page-9-0"></span>**1 INTRODUCTION**

#### **1.1 PURPOSE**

The Recommended Practice *Space Link Extension—Application Program Interface for Transfer Services—Core Specification* (reference [\[3\]\)](#page-15-0) specifies a C++ API for CCSDS Space Link Extension Transfer Services. The API is intended for use by application programs implementing SLE transfer services.

Reference [\[3\]](#page-15-0) defines the architecture of the API and the functionality on a generic level, which is independent of specific SLE services and communication technologies. It is thus necessary to add service type-specific specifications in supplemental Recommended Practices. The purpose of this document is to specify extensions to the API needed for support of the Return Operational Control Fields (ROCF) service defined in reference [\[2\].](#page-15-2)

#### **1.2 SCOPE**

This specification defines extensions to the SLE API in terms of:

- a) the ROCF-specific functionality provided by API components;
- b) the ROCF-specific interfaces provided by API components; and
- c) the externally visible behavior associated with the ROCF interfaces exported by the components.

It does not specify:

- a) individual implementations or products;
- b) the internal design of the components; and
- c) the technology used for communications.

This specification defines only interfaces and behavior that must be provided by implementations supporting the Return Operational Control Fields service in addition to the specification in reference [\[3\]](#page-15-0).

#### **1.3 APPLICABILITY**

The ROCF Application Program Interface specified in this document supports version 1 of the ROCF service, as specified by reference [\[2\]](#page-15-2).

#### **1.4 RATIONALE**

This Recommended Practice specifies the mapping of the ROCF service specification to specific functions and parameters of the SLE API. It also specifies the distribution of responsibility for specific functions between SLE API software and application software.

<span id="page-10-0"></span>The goal of this Recommended Practice is to create a standard for interoperability between:

- a) application software using the SLE API and SLE API software implementing the SLE API; and
- b) service user and service provider applications communicating with each other using the SLE API on both sides.

This interoperability standard also allows exchangeability of different products implementing the SLE API, as long as they adhere to the interface specification of this Recommended Practice.

#### **1.5 DOCUMENT STRUCTURE**

#### **1.5.1 ORGANIZATION**

This document is organized as follows:

- section [1](#page-9-1) provides purpose and scope of this specification, identifies conventions, and lists definitions and references used throughout the document;
- section [2](#page-16-1) provides an overview of the ROCF service and describes the API model extension including support for the ROCF service defined in reference [\[2\];](#page-15-2)
- section [3](#page-27-1) contains detailed specifications for the API components and for applications using the API;
- annex [A](#page-37-1) provides a formal specification of the API interfaces and data types specific to the ROCF service;
- annex [B](#page-74-1) lists all acronyms used within this document;
- annex [C](#page-75-1) lists informative references.

#### **1.5.2 SLE SERVICE DOCUMENTATION TREE**

The SLE suite of Recommended Standards is based on the cross support model defined in the SLE Reference Model (reference [\[1\]\)](#page-15-3). The SLE services constitute one of the three types of Cross Support Services:

- a) Part 1: SLE Services;
- b) Part 2: Ground Domain Services; and
- c) Part 3: Ground Communications Services.

The SLE services are further divided into SLE Service Management and SLE transfer services.

<span id="page-11-0"></span>The basic organization of the SLE services and SLE documentation is shown in figure [1-1](#page-11-1). The various documents are described in the following paragraphs.

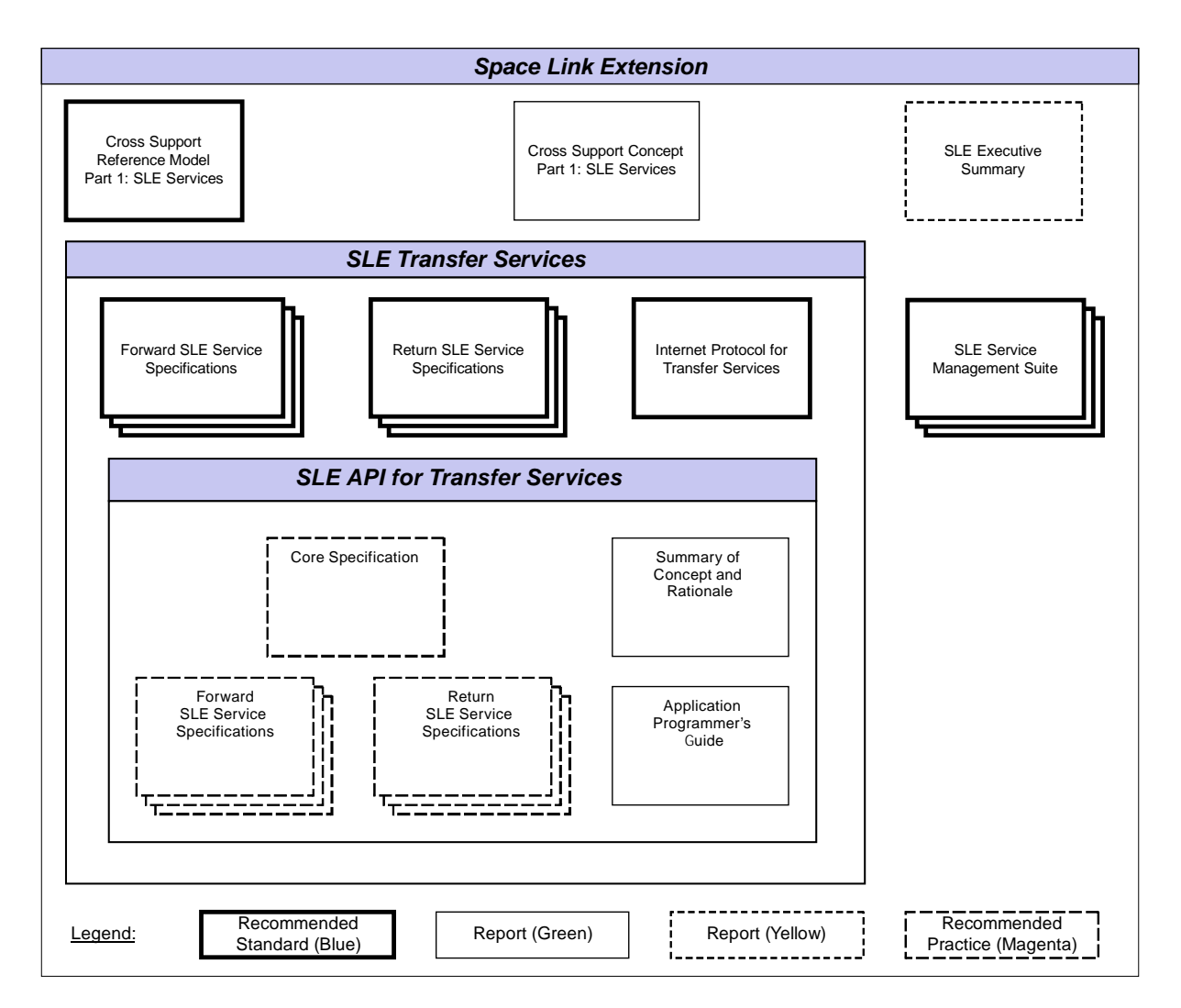

**Figure 1-1: SLE Services and SLE API Documentation** 

- <span id="page-11-1"></span>a) *Cross Support Reference Model—Part 1: Space Link Extension Services*, a Recommended Standard that defines the framework and terminology for the specification of SLE services.
- b) *Cross Support Concept—Part 1: Space Link Extension Services*, a Report introducing the concepts of cross support and the SLE services.
- c) *Space Link Extension Services—Executive Summary*, an Administrative Report providing an overview of Space Link Extension (SLE) Services. It is designed to assist readers with their review of existing and future SLE documentation.
- d) *Forward SLE Service Specifications*, a set of Recommended Standards that provide specifications of all forward link SLE services.

- <span id="page-12-0"></span>e) *Return SLE Service Specifications*, a set of Recommended Standards that provide specifications of all return link SLE services.
- f) *Internet Protocol for Transfer Services*, a Recommended Standard providing the specification of the wire protocol used for SLE transfer services.
- g) *SLE Service Management Specifications*, a set of Recommended Standards that establish the basis of SLE service management.
- h) *Application Program Interface for Transfer Services—Core Specification*, a Recommended Practice document specifying the generic part of the API for SLE transfer services.
- i) *Application Program Interface for Transfer Services—Summary of Concept and Rationale*, a Report describing the concept and rationale for specification and implementation of a Application Program Interface for SLE Transfer Services*.*
- j) *Application Program Interface for Return Services*, a set of Recommended Practice documents specifying the service type-specific extensions of the API for return link SLE services.
- k) *Application Program Interface for Forward Services*, a set of Recommended Practice documents specifying the service type-specific extensions of the API for forward link SLE services.
- l) *Application Program Interface for Transfer Services—Application Programmer's Guide*, a Report containing guidance material and software source code examples for software developers using the API.

#### **1.6 DEFINITIONS, NOMENCLATURE, AND CONVENTIONS**

#### **1.6.1 DEFINITIONS**

#### **1.6.1.1 Definitions from SLE Reference Model**

This Recommended Practice makes use of the following terms defined in reference [\[1\]:](#page-15-3)

- a) Return Operational Control Fields service (ROCF service);
- b) operation;
- c) service provider (provider);
- d) service user (user);
- e) SLE transfer service instance;
- f) SLE transfer service production;
- g) SLE transfer service provision.

#### **1.6.1.2 Definitions from ROCF Service**

This Recommended Practice makes use of the following terms defined in reference [\[2\]:](#page-15-2)

- a) association;
- b) communications service;
- c) confirmed operation;
- d) delivery mode;
- e) global VCID;
- f) invocation;
- g) latency limit;
- h) lock status;
- i) notification;
- j) offline processing latency;
- k) parameter;
- l) performance;
- m) permitted global VCID set;
- n) port identifier;
- o) production status;
- p) return;
- q) service instance provision period;
- r) transfer buffer;
- s) unconfirmed operation;
- t) virtual channel.

#### **1.6.1.3 Definitions from ASN.1 Specification**

This Recommended Practice makes use of the following term defined in reference [\[5\]:](#page-15-4)

- a) Object Identifier;
- b) Octet String.

#### **1.6.1.4 Definitions from UML Specification**

This Recommended Practice makes use of the following terms defined in reference [\[C7\]:](#page-75-2)

- a) Attribute;
- b) Base Class;
- c) Class;
- d) Data Type;
- e) Interface;
- f) Method.

#### **1.6.1.5 Definitions from API Core Specification**

This Recommended Practice makes use of the following terms defined in reference [\[3\]:](#page-15-0)

- a) Application Programming Interface;
- b) Component.

#### **1.6.2 NOMENCLATURE**

The following conventions apply throughout this Recommended Practice:

- a) the words 'shall' and 'must' imply a binding and verifiable specification;
- b) the word 'should' implies an optional, but desirable, specification;
- c) the word 'may' implies an optional specification;
- d) the words 'is', 'are', and 'will' imply statements of fact.

#### **1.6.3 CONVENTIONS**

This document applies the conventions defined in reference [\[3\]](#page-15-0).

The ROCF-specific model extensions in section [2](#page-16-1) are presented using the Unified Modeling Language (UML) and applying the conventions defined in reference [\[3\]](#page-15-0).

The ROCF-specific specifications for API components in section [3](#page-27-1) are presented using the conventions specified in reference [\[3\]](#page-15-0).

The ROCF-specific data types and interfaces in annex [A](#page-37-1) are specified in the notation of the C++ programming language using the conventions defined in reference [\[3\].](#page-15-0)

#### <span id="page-15-1"></span>**1.7 REFERENCES**

The following documents contain provisions which, through reference in this text, constitute provisions of this Recommended Practice. At the time of publication, the editions indicated were valid. All documents are subject to revision, and users of this Recommended Practice are encouraged to investigate the possibility of applying the most recent editions of the documents indicated below. The CCSDS Secretariat maintains a register of currently valid CCSDS documents.

NOTE – A list of informative references is provided in annex [C](#page-75-1).

- <span id="page-15-3"></span>[1] *Cross Support Reference Model—Part 1: Space Link Extension Services*. Recommendation for Space Data System Standards, CCSDS 910.4-B-2. Blue Book. Issue 2. Washington, D.C.: CCSDS, October 2005.
- <span id="page-15-2"></span>[2] *Space Link Extension—Return Operational Control Fields Service Specification*. Recommendation for Space Data System Standards, CCSDS 911.5-B-1. Blue Book. Issue 1. Washington, D.C.: CCSDS, December 2004.
- <span id="page-15-0"></span>[3] *Space Link Extension—Application Program Interface for Transfer Services—Core Specification*. Specification Concerning Space Data System Standards, CCSDS 914.0- M-1. Magenta Book. Issue 1. Washington, D.C.: CCSDS, October 2008.
- [4] *Programming Languages—C++*. International Standard, ISO/IEC 14882:2003. 2nd ed. Geneva: ISO, 2003.
- <span id="page-15-4"></span>[5] *Information Technology—Abstract Syntax Notation One (ASN.1): Specification of Basic Notation*. International Standard, ISO/IEC 8824-1:2002. 3rd ed. Geneva: ISO, 2002.

#### <span id="page-16-1"></span><span id="page-16-0"></span>**2 OVERVIEW**

#### **2.1 INTRODUCTION**

This section describes the extension of the SLE API model in reference [\[3\]](#page-15-0) for support of the ROCF service. Extensions are needed for the API components API Service Element and SLE Operations.

In addition to the extensions defined in this section, the component API Proxy must support encoding and decoding of ROCF-specific protocol data units.

#### **2.2 PACKAGE ROCF SERVICE INSTANCES**

#### **2.2.1 GENERAL**

The ROCF extensions to the component API Service Element are defined by the package ROCF Service Instances. Figure [2-1](#page-17-1) provides an overview of this package. The diagram includes classes from the package API Service Element specified in reference [\[3\],](#page-15-0) which provide applicable specifications for the ROCF service.

The package adds two service instance classes:

- a) ROCF SI User, supporting the service user role; and
- b) ROCF SI Provider, supporting service provider role.

These classes correspond to the placeholder classes I<SRV>\_SI User and I<SRV>\_SI Provider defined in reference [\[3\]](#page-15-0).

Both classes are able to handle the specific ROCF operations.

For the class ROCF SI User, this is the only extension of the base class SI User.

The class ROCF SI Provider adds two new interfaces:

- a) IROCF\_SIAdmin by which the application can set ROCF-specific configuration parameters; and
- b) IROCF\_SIUpdate by which the application must update dynamic status information, required for generation of status reports.

These interfaces correspond to the placeholder interfaces I<SRV>\_SIAdmin and I<SRV>\_SIUpdate defined in reference [\[3\].](#page-15-0)

ROCF-specific configuration parameters are defined by the internal class ROCF Configuration. The class ROCF Status Information defines dynamic status parameters maintained by the service instance.

<span id="page-17-0"></span>All specifications provided in this section refer to a single service instance. If more than one service instance is used, each service instance must be configured and updated independently.

#### **2.2.2 COMPONENT CLASS ROCF SI USER**

The class defines a ROCF service instance supporting the service user role. It ensures that SLE PDUs passed by the application and by the association are supported by the ROCF service and handles the ROCF operation objects defined in [2.3.](#page-20-1) It does not add further features to those provided by the base class SI User.

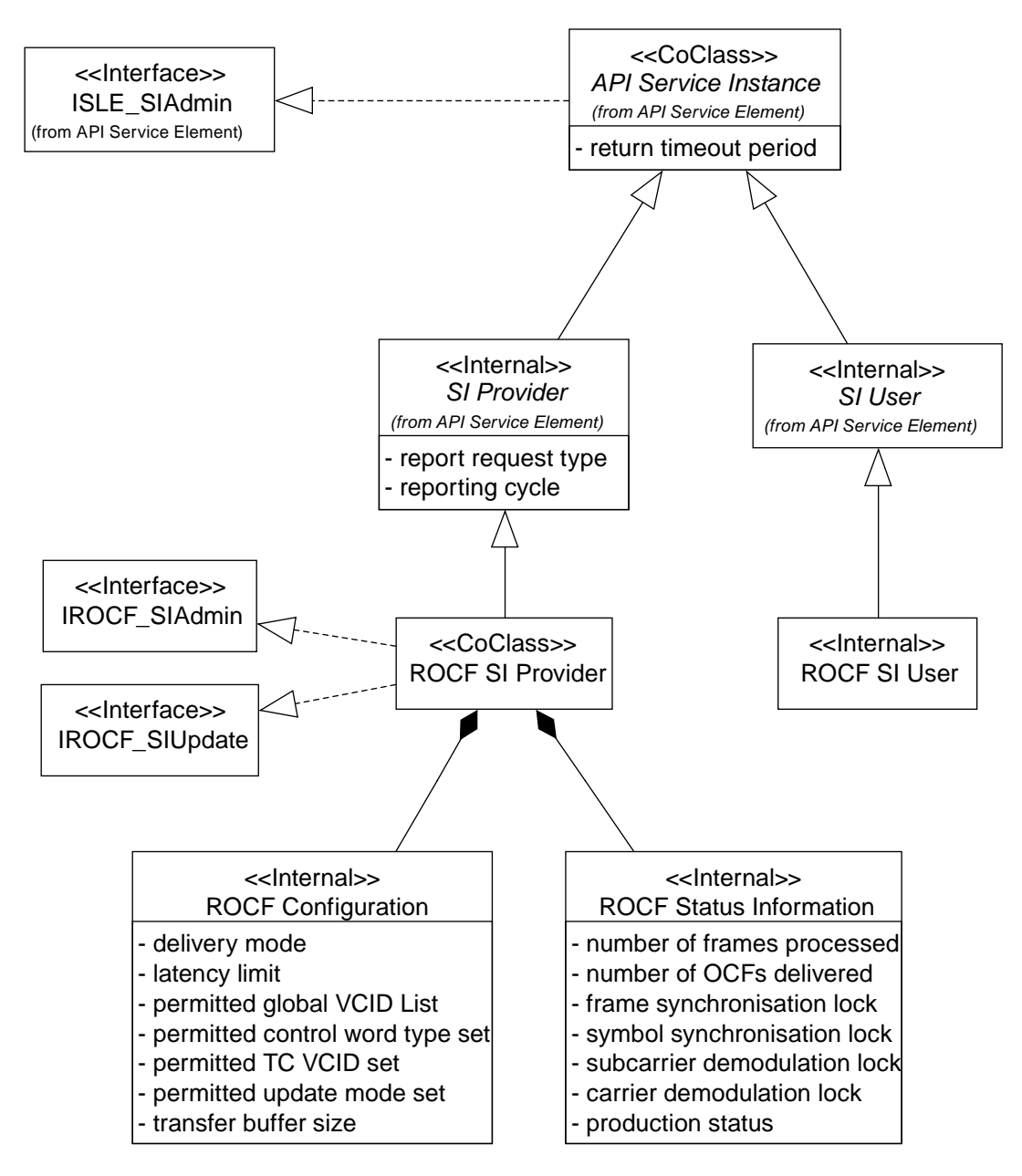

<span id="page-17-1"></span>**Figure 2-1: ROCF Service Instances** 

#### **2.2.3 COMPONENT CLASS ROCF SI PROVIDER**

#### **2.2.3.1 General**

The class defines a ROCF service instance supporting the service provider role. It exports the interfaces IROCF\_SIAdmin for configuration of the service instance after creation and IROCF\_SIUpdate for update of dynamic status parameters during operation.

#### **2.2.3.2 Responsibilities**

#### **2.2.3.2.1 Service Specific Configuration**

The service instance implements the interface IROCF\_SIAdmin to set the ROCF-specific configuration parameters defined by the class ROCF Configuration. The methods of this interface must be called after creation of the service instance. When all configuration parameters (including those set via the interface ISLE\_SIAdmin) have been set, the method ISLE\_SIAdmin::ConfigCompleted() must be called. This method verifies that all configuration parameters values are defined and are in the range defined in reference [\[2\].](#page-15-2)

In addition, the interface IROCF\_SIAdmin provides read access to the configuration parameters.

#### **2.2.3.2.2 Update of Dynamic Status Parameters**

The class implements the interface IROCF\_SIUpdate. The methods of this interface update status parameters defined by the class ROCF Status Information. In order to ensure that the status information is always up to date, all changes of status parameters must be reported to the service instance during its complete lifetime, independent of the state of the service instance.

In addition, the class derives some of the parameters in ROCF Status Information from ROCF PDUs exchanged between the service provider and the service user. The method used to update each of the parameters is defined in [2.2.5](#page-20-2).

The interface IROCF\_SIUpdate provides read access to all status parameters.

#### **2.2.3.2.3 Handling of the ROCF–GET-PARAMETER Operation**

The class responds autonomously to ROCF–GET–PARAMETER invocations. It generates the appropriate ROCF–GET–PARAMETER return using the parameters maintained by the classes ROCF Configuration and ROCF Status Information.

#### <span id="page-19-0"></span>**2.2.3.2.4 Status Reporting**

The class generates ROCF–STATUS–REPORT invocations when required using the parameters maintained by the class ROCF Status Information.

#### **2.2.3.2.5 Processing of ROCF Protocol Data Units**

The class ensures that SLE PDUs passed by the application and by the association are supported by the ROCF service and handles the ROCF operation objects defined in [2.3](#page-20-1).

#### **2.2.4 INTERNAL CLASS ROCF CONFIGURATION**

The class defines the configuration parameters that can be set via the interface IROCF\_SIAdmin. These parameters are defined by reference [\[2\]](#page-15-2). Table [2-1](#page-19-1) describes how the service instance uses these parameters.

<span id="page-19-1"></span>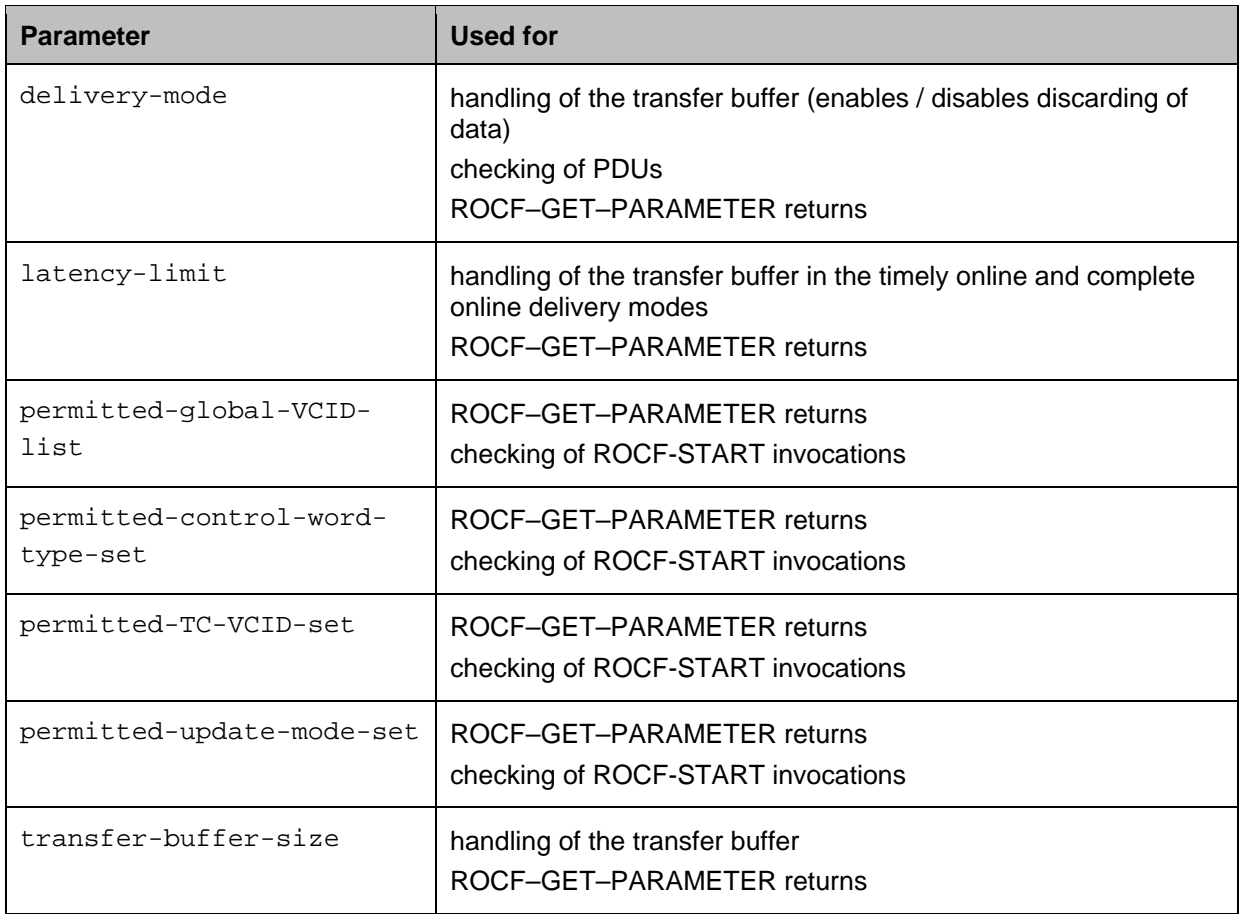

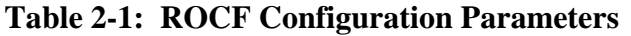

#### <span id="page-20-2"></span><span id="page-20-0"></span>**2.2.5 INTERNAL CLASS ROCF STATUS INFORMATION**

The class defines dynamic status parameters handled by the service instance. The parameters are defined by reference [\[2\].](#page-15-2) Table [2-2](#page-20-3) describes how the service element updates each of the parameters and how it uses the parameters.

<span id="page-20-3"></span>

| <b>Parameter</b>                | <b>Update</b>                                              | <b>Used for</b>          |
|---------------------------------|------------------------------------------------------------|--------------------------|
| number-of-frames-<br>processed  | count of telemetry frames processed for OCF<br>extraction  | status reports           |
|                                 | set by a method of IROCF_SIUpdate                          |                          |
| number-of-ocfs-<br>delivered    | count of ROCF-TRANSFER-DATA invocations<br>transmitted     | status reports           |
| frame-sync-lock-<br>status      | set by a method of IROCF_SIUpdate                          | status reports           |
| symbol-sync-lock-<br>status     | set by a method of IROCF_SIUpdate                          | status reports           |
| subcarrier-lock-<br>status      | set by a method of IROCF_SIUpdate                          | status reports           |
| carrier-lock-<br>status         | set by a method of IROCF_SIUpdate                          | status reports           |
| production-status               | set by a method of IROCF_SIUpdate                          | status reports           |
| requested-global-<br>VCID       | extracted from ROCF-START-return with a<br>positive result | GET-<br><b>PARAMETER</b> |
| requested-control-<br>word-type | extracted from ROCF-START-return with a<br>positive result | GET-<br><b>PARAMETER</b> |
| requested-TC-VCID               | extracted from ROCF-START-return with a<br>positive result | GET-<br><b>PARAMETER</b> |
| requested-update-<br>mode       | extracted from ROCF-START-return with a<br>positive result | GET-<br><b>PARAMETER</b> |

**Table 2-2: ROCF Status Information** 

#### <span id="page-20-1"></span>**2.3 PACKAGE ROCF OPERATIONS**

Figure [2-2](#page-21-1) shows the operation object interfaces required for the ROCF service. The package ROCF Operations adds operation objects for the following ROCF operations:

- a) ROCF–START;
- b) ROCF–TRANSFER–DATA;
- c) ROCF–SYNC–NOTIFY;

#### <span id="page-21-0"></span>d) ROCF–STATUS–REPORT; and

#### e) ROCF–GET–PARAMETER.

For other operations the API uses the common operation objects defined in reference [\[3\]](#page-15-0).

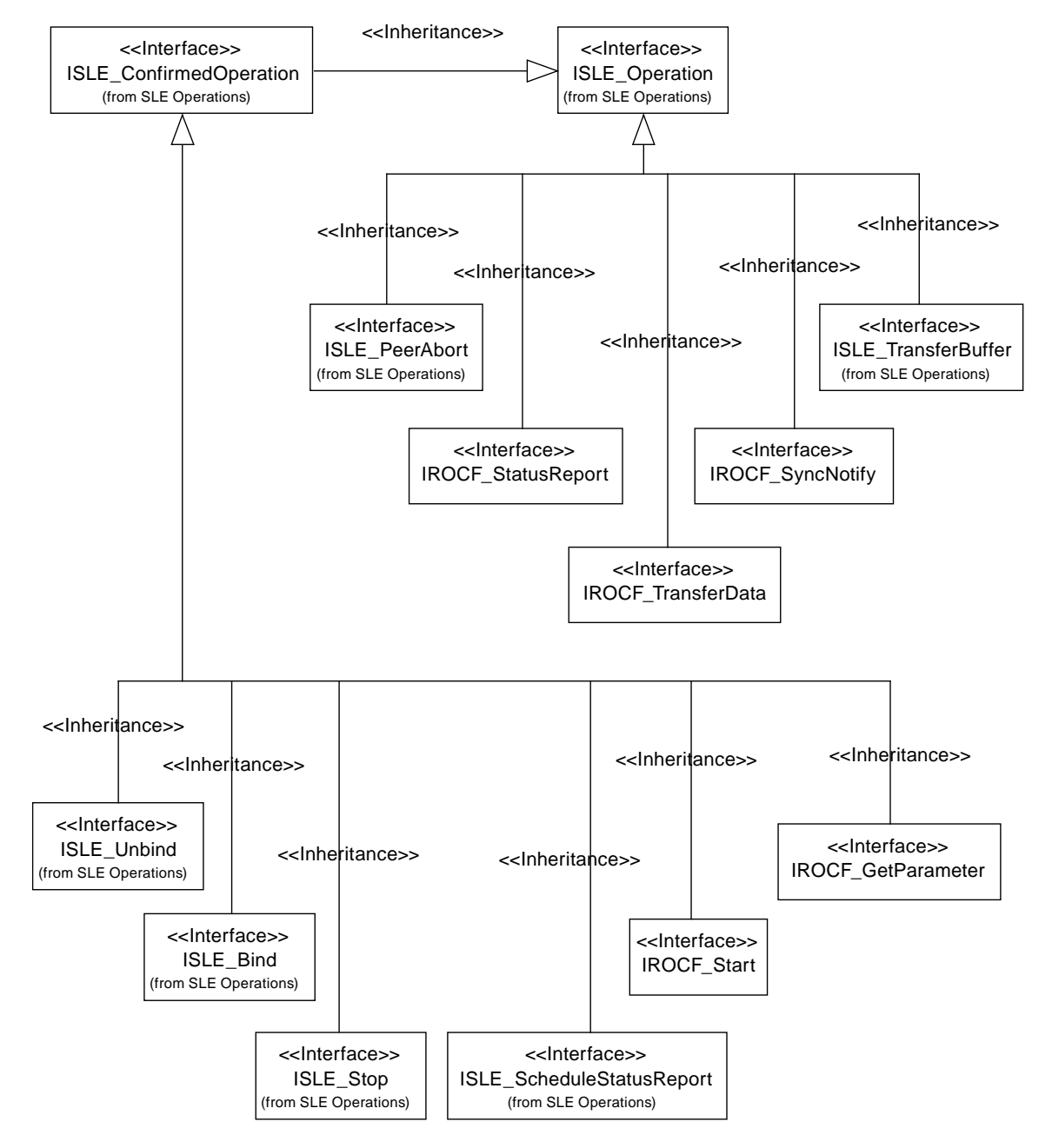

**Figure 2-2: ROCF Operation Object Interfaces** 

<span id="page-21-1"></span>Table [2-3](#page-22-1) maps ROCF operations to operation object interfaces.

<span id="page-22-1"></span><span id="page-22-0"></span>

| <b>ROCF Operation</b>                  | <b>Operation Object Interface</b> | <b>Defined in Package</b> |
|----------------------------------------|-----------------------------------|---------------------------|
| ROCF-BIND                              | ISLE_Bind                         | <b>SLE Operations</b>     |
| ROCF-UNBIND                            | ISLE_Unbind                       | <b>SLE Operations</b>     |
| ROCF-START                             | IROCF Start                       | <b>ROCF Operations</b>    |
| ROCF-STOP                              | ISLE_Stop                         | <b>SLE Operations</b>     |
| ROCF-TRANSFER-DATA                     | IROCF_TransferData                | <b>ROCF Operations</b>    |
| ROCF-SYNC-NOTIFY                       | IROCF_SyncNotify                  | <b>ROCF Operations</b>    |
| [TRANSFER-BUFFER] (see note)           | ISLE TransferBuffer               | <b>SLE Operations</b>     |
| ROCF-SCHEDULE-STATUS-<br><b>REPORT</b> | ISLE_ScheduleStatusRe<br>port     | <b>SLE Operations</b>     |
| ROCF-STATUS-REPORT                     | IROCF_StatusReport                | <b>ROCF Operations</b>    |
| ROCF-GET-PARAMETER                     | IROCF_GetParameter                | <b>ROCF Operations</b>    |
| ROCF-PEER-ABORT                        | ISLE_PeerAbort                    | <b>SLE Operations</b>     |

**Table 2-3: Mapping of ROCF Operations to Operation Object Interfaces** 

NOTE – TRANSFER-BUFFER is a pseudo-operation used to handle the transfer buffer defined in reference [\[2\].](#page-15-2)

#### **2.4 SECURITY ASPECTS OF THE SLE ROCF TRANSFER SERVICE**

#### **2.4.1 SECURITY BACKGROUND/INTRODUCTION**

The SLE transfer services explicitly provide authentication and access control. Additional security capabilities, if required, are levied on the underlying communication services that support the SLE transfer services. The SLE transfer services are defined as layered application services operating over underlying communication services that must meet certain requirements but which are otherwise unspecified. Selection of the underlying communication services over which real SLE implementations connect is based on the requirements of the communicating parties and/or the availability of CCSDS-standard communication technology profiles and proxy specifications. Different underlying communication technology profiles are intended to address not only different performance requirements but also different security requirements. Missions and service providers are expected to select from these technology profiles to acquire the performance and security capabilities appropriate to the mission. Specification of the various underlying communication technologies, and in particular their associated security provisions, are outside the scope of this Recommendation.

The SLE ROCF transfer service transfers data that originates on a mission spacecraft. As such, the SLE ROCF transfer service has custody of the data for only a portion of the end-to-

end data path between mission spacecraft and MDOS. Consequently the ability of an SLE transfer service to secure the transfer of mission spacecraft data is limited to that portion of the end-to-end path that is provided by the SLE transfer service (i.e., the terrestrial link between the MDOS and the ground termination of the space-ground link to the mission spacecraft). End-to-end security must also involve securing the data as it crosses the spaceground link, which can be provided by some combination of securing the mission data itself (e.g., encryption of the mission data within CCSDS space packets) and securing the spaceground link (e.g., encryption of the physical space-ground link). Thus while the SLE ROCF transfer service plays a role in the end-to-end security of the data path, it does not control and cannot ensure that end-to-end security. This component perspective is reflected in the security provisions of the SLE transfer services.

#### **2.4.2 STATEMENTS OF SECURITY CONCERNS**

This section identifies ROCF transfer service support for capabilities that responds to these security concerns in the areas of data privacy, data integrity, authentication, access control, availability of resources, and auditing.

#### **2.4.2.1 Data Privacy (also known as Confidentiality)**

This SLE ROCF transfer service specification does not define explicit data privacy requirements or capabilities to ensure data privacy. Data privacy is expected to be ensured outside of the SLE transfer service layer, by the mission application processes that communicate over the SLE transfer service, in the underlying communication service that lies under the SLE transfer service, or some combination of both. For example, mission application processes might apply end-to-end encryption to the contents of the CCSDS space link data units carried as data by the SLE transfer service. Alternatively or in addition, the network connection between the SLE entities might be encrypted to provide data privacy in the underlying communication network.

#### **2.4.2.2 Data Integrity**

The SLE ROCF transfer service defines and enforces a strict sequence of operations that constrain the ability of a third party to inject operation invocations or returns into the transfer service association between a service user and provider (see 4.2.2 in reference [\[2\]\)](#page-15-2). This constrains the ability of a third party to seize control of an active ROCF transfer service instance without detection.

The SLE ROCF transfer service requires that the underlying communication service transfer data in sequence, completely and with integrity, without duplication, with flow control that notifies the application layer in the event of congestion, and with notification to the application layer in the event that communication between the service user and the service provider is disrupted (see 1.3.1 in reference [\[2\]](#page-15-2)). No specific mechanisms are identified, as they will be an integral part of the underlying communication service.

#### **2.4.2.3 Authentication**

This SLE ROCF transfer service specification defines authentication requirements (see 3.1.5 in reference [\[2\]\)](#page-15-2), and defines initiator-identifier, responder-identifier, invoker-credentials, and performer-credentials parameters of the service operation invocations and returns that are used to perform SLE transfer service authentication. The procedure by which SLE transfer service operation invocations and returns are authenticated is described in annex F of the Cross Support Service Green Book (reference [\[C2\]](#page-75-3)). The SLE transfer service authentication capability can be selectively set to authenticate at one of three levels: authenticate every invocation and return, authenticate only the BIND operation invocation and return, or perform no authentication. Depending upon the inherent authentication available from the underlying communication network, the security environment in which the SLE service user and provider are operating, and the security requirements of the spaceflight mission, the SLE transfer service authentication level can be adapted by choosing the SLE operation invocations and returns that shall be authenticated. Furthermore, the mechanism used for generating and checking the credentials and thus the level of protection against masquerading (simple or strong authentication) can be selected in accordance with the results of a threat analysis.

#### **2.4.2.4 Access Control**

This SLE ROCF transfer service specification defines access control requirements (see 3.1.4 in reference [\[2\]\)](#page-15-2), and defines initiator-identifier and responderidentifier parameters of the service operation invocations and returns that are used to perform SLE transfer service access control. The procedure by which access to SLE transfer services is controlled is described in annex F of the Cross Support Service Green Book (reference [\[C2\]\)](#page-75-3).

#### **2.4.2.5 Availability of Resources**

The SLE transfer services are provided via communication networks that have some limit to the resources available to support those SLE transfer services. If these resources can be diverted from their support of the SLE transfer services (in what is commonly known as "denial of service") then the performance of the SLE transfer services may be curtailed or inhibited. This SLE ROCF transfer service specification does not define explicit capabilities to prevent denial of service. Resource availability is expected to be ensured by appropriate capabilities in the underlying communication service. The specific capabilities will be dependent upon the technologies used in the underlying communication service and the security environment in which the transfer service user and provider operate.

#### **2.4.2.6 Auditing**

This SLE ROCF transfer service specification does not define explicit security auditing requirements or capabilities. Security auditing is expected to be negotiated and implemented bilaterally between the spaceflight mission and the service provider.

#### **2.4.3 POTENTIAL THREATS AND ATTACK SCENARIOS**

The SLE ROCF transfer service depends on unspecified mechanisms operating above the SLE transfer service (between a mission spacecraft application process and its peer application process on the ground), underneath the SLE transfer service in the underlying communication service, or some combination of both, to ensure data privacy (confidentiality). If no such mechanisms are actually implemented, or the mechanisms selected are inadequate or inappropriate to the network environment in which the mission is operating, an attacker could read the spacecraft Operational Control Field (OCF) data contained in the ROCF protocol data units as they traverse the WAN between service user and service provider.

NOTE – In the case of the ROCF transfer service, being able to protect the confidentiality of the OCF data at the mission application level is unlikely because the most common payload of the OCF is the Communications Link Control Word (CLCW). The CLCW is specified as part of the CCSDS-standard Communications Operation Procedure (COP), which has no provision for protecting the confidentiality of the CLCW. The OCF may also be used directly by mission-unique applications, and in such cases end-to-end confidentiality mechanisms may be applied to the contents of the OCF. However, such missionunique applications are few in comparison to the usage of the OCF to transfer CLCWs. So in most cases the confidentiality of the OCF data will need to depend solely on the underlying communication service.

The SLE ROCF transfer service constrains the ability of a third party to seize control of an active SLE transfer service instance, but it does not specify mechanisms that would prevent an attacker from intercepting the protocol data units and replacing the contents of the data parameter. The prevention of such a replacement attack depends on unspecified mechanisms operating above the SLE transfer service (between a mission spacecraft application process and its peer application process on the ground), underneath the SLE transfer service in the underlying communication service, in bilaterally-agreed extra capabilities applied to the SLE transfer service (e.g., encryption of the data parameter) or some combination of the three. If no such mechanisms are actually implemented, or the mechanisms selected are inadequate or inappropriate to the network environment in which the mission is operating, an attacker could substitute OCF data without detection. The most likely use of such an attack would be to substitute CLCWs to corrupt the operation of the COP, resulting in degradation or loss of commanding ability.

If the SLE transfer service authentication capability is not used and if authentication is not ensured by the underlying communication service, attackers may somehow obtain valid

initiator-identifier values and use them to initiate SLE transfer service instances by which they could gain access to spacecraft OCF data.

The SLE ROCF transfer service depends on unspecified mechanisms operating in the underlying communication service to ensure that the supporting network has sufficient resources to provide sufficient support to legitimate users. If no such mechanisms are actually implemented, or the mechanisms selected are inadequate or inappropriate to the network environment in which the mission is operating, an attacker could prevent legitimate users from receiving OCF data from their spacecraft, and (when the OCFs carry CLCWs) inhibit the operation of the COP.

If the provider of SLE ROCF transfers service provides no security auditing capabilities, or if a user chooses not to employ auditing capabilities that do exist, then attackers may delay or escape detection while stealing, altering, or preventing delivery of OCF data.

#### **2.4.4 CONSEQUENCES OF NOT APPLYING SECURITY**

The consequences of not applying security to the SLE ROCF transfer service are possible degradation and loss of ability to receive OCF from the spacecraft, the substitution of altered OCF data, and the degradation or loss of commanding ability due to the corruption of COP operation.

#### <span id="page-27-1"></span><span id="page-27-0"></span>**3 ROCF SPECIFIC SPECIFICATIONS FOR API COMPONENTS**

#### **3.1 API SERVICE ELEMENT**

#### <span id="page-27-3"></span>**3.1.1 SERVICE INSTANCE CONFIGURATION**

**3.1.1.1** The service element shall provide the interface IROCF\_SIAdmin for configuration of a provider-side service instance after creation.

**3.1.1.2** The interface shall provide methods to set the following parameters, which the service element needs for handling of the transfer buffer and delivers to the user in response to a ROCF–GET–PARAMETER invocation:

- a) delivery-mode;
- b) transfer-buffer-size, i.e., the maximum number of ROCF–TRANSFER– BUFFER invocations and ROCF–SYNC–NOTIFY invocations that can be stored to a transfer buffer PDU submitted to the service user;
- c) latency-limit, if the delivery mode is either 'timely online' or 'complete online';
- d) permitted-global-VCID-list, i.e., the list of master channels or virtual channels from which the service user may request data;
- e) permitted-control-word-type-set, i.e., the set of control word types from which the service user may request data;
- f) permitted-TC-VCID-set, i.e., the set of TC VCIDs for which the service user may request data;
- g) permitted-update-mode-set, i.e., the set update modes for which the service user may request data.
- NOTE These parameters are defined in reference [\[2\]](#page-15-2) for the operation ROCF-GET-PARAMETER. Handling of the transfer buffer by the service element is defined in reference [\[3\].](#page-15-0)

<span id="page-27-2"></span>**3.1.1.3** The interface shall provide methods to set the following parameters, which the service instance uses to initialize parameters of the status report:

- a) the value of the production status at the time the service instance is configured;
- b) the lock status of the frame synchronization process at the time the service instance is configured;
- c) the lock status of the symbol synchronization process at the time the service instance is configured;

- d) the lock status of the sub-carrier demodulation process at the time the service instance is configured;
- e) the lock status of the carrier demodulation process at the time the service instance is configured.

#### **NOTES**

- 1 For the delivery mode 'offline', status reporting is not supported. Therefore, these parameters need not be specified.
- 2 Further configuration parameters must be set using the interface ISLE\_SIAdmin specified in reference [\[3\]](#page-15-0). These include the parameter return-timeout-period required for the ROCF-GET-PARAMETER operation.

**3.1.1.4** All configuration parameters must be set before the method ConfigCompleted() of the interface ISLE\_SIAdmin is called. If one of the parameters is omitted or the value of a parameter is not within the range specified by reference [\[2\],](#page-15-2) the method ConfigCompleted() shall return an error.

#### **NOTES**

- 1 As defined in reference [\[3\],](#page-15-0) the service element shall start processing of the service instance only after successful configuration.
- 2 The range of specific parameter values might be further constrained by service management. The service element shall only perform checks on the limits specified by reference [\[2\].](#page-15-2)

**3.1.1.5** If the delivery mode is 'offline', the service element shall accept the configuration when the parameters defined in [3.1.1.3](#page-27-2) have not been specified.

**3.1.1.6** Configuration parameters must not be modified after successful return of the method ConfigCompleted() defined in the interface ISLE\_SIAdmin. The effect of an attempt to set these parameters after completion of the configuration is undefined.

**3.1.1.7** The values of all configuration parameters shall remain unmodified following a ROCF-UNBIND or ROCF-PEER-ABORT operation and following a protocol-abort.

**3.1.1.8** The interface IROCF\_SIAdmin shall provide methods to retrieve the values of the configuration parameters. The values returned by these methods before configuration has been completed are undefined.

#### <span id="page-29-1"></span>**3.1.2 STATUS INFORMATION**

**3.1.2.1** The service element shall maintain status parameters for every service instance and uses them for generation of status reports and for ROCF–GET–PARAMETER returns.

#### **NOTES**

- 1 The parameters are defined in reference [\[2\]](#page-15-2) for the operations ROCF–STATUS– REPORT and ROCF–GET–PARAMETER.
- 2 Handling of the parameter reporting-cycle defined for the ROCF–GET– PARAMETER operation is specified in reference [\[3\]](#page-15-0).

<span id="page-29-0"></span>**3.1.2.2** The service element shall update the following status parameters in the methods of the interface IROCF\_SIUpdate described in [3.1.2.10](#page-31-0).

- a) frame-sync-lock-status;
- b) symbol-sync-lock-status;
- c) subcarrier-lock-status;
- d) carrier-lock-status; and
- e) production-status.
- NOTE The initial values of these parameters following configuration of the service instance are defined in [A4.2.](#page-70-0)

**3.1.2.3** The service element shall handle the parameter number-of-framesprocessed as defined by the following specifications:

- a) the parameter shall be set to zero if the service instance is configured;
- b) the parameter shall be set to the value as provided by the application on the IROCF\_SIUpdate interface.

**3.1.2.4** The service element shall handle the parameter number-of-ocfs-delivered as defined by the following specifications:

- a) the parameter shall be set to zero if the service instance is configured;
- b) if a TRANSFER–BUFFER PDU is transmitted to the service user, the parameter shall be incremented by the number of ROCF–TRANSFER–DATA invocations in that PDU.
- NOTE Operational control fields in a TRANSFER–BUFFER PDU that is discarded shall not be included in the count of frames delivered.

**3.1.2.5** The service element shall handle the parameter requested-global-VCID as defined by the following specifications:

- NOTE The parameter requested-global-VCID shall be set by a ROCF-START invocation and can be requested by a ROCF–GET-PARAMETER invocation. It consists of three elements: the spacecraft ID (0 to 1023), the version number (0 to 1) and the VC ID (0 to 63). According to reference [\[2\]](#page-15-2) the VC ID is set to 'any' if a master channel is selected. As this cannot be mapped to  $C_{++}$ , the API uses a fourth element, which specifies whether the ID refers to a master channel or a virtual channel.
	- a) at the time of service instance configuration, the parameter shall be set to NULL;
	- NOTE Setting the parameter to NULL only implies that a NULL pointer is returned in the method reading the parameter.
	- b) if the application transmits a ROCF–START return with a positive result, the value of the parameter shall be extracted from the ROCF–START invocation;
	- c) the parameter shall be reset to NULL following an accepted ROCF–STOP invocation, and following ROCF–PEER–ABORT and protocol abort.

**3.1.2.6** The service element shall handle the parameter requested-control-wordtype as defined by the following specifications:

- NOTE The parameter requested-control-word-type shall be set by a ROCF-START invocation and can be requested by a ROCF–GET-PARAMETER invocation.
	- a) at the time of service instance configuration, the parameter shall be set to 'invalid';
	- b) if the application transmits a ROCF–START return with a positive result, the value of the parameter shall be extracted from the ROCF–START invocation;
	- c) the parameter shall be reset to 'invalid' following an accepted ROCF–STOP invocation, and following ROCF–PEER–ABORT and protocol abort.

**3.1.2.7** The service element shall handle the parameter requested-TC-VCID as defined by the following specifications:

- NOTE The parameter requested-TC-VCID shall be set by the previous ROCF-START invocation and can be requested by a ROCF–GET-PARAMETER invocation.
	- a) at the time of service instance configuration, the parameter shall be set to NULL;
	- NOTE Setting the parameter to NULL only implies that the method Get TcVcidUsed()returns FALSE.

- b) if the application transmits a ROCF–START return with a positive result, the value of the parameter shall be extracted from the ROCF–START invocation;
- NOTE The parameter shall be set to NULL in the ROCF-START invocation if the control-word-type is not 'clcw', or if the control-word-type is 'clcw' and the OCF from all TC VCIDs shall be transmitted.
- c) the parameter shall be reset to NULL following an accepted ROCF–STOP invocation, and following ROCF–PEER–ABORT and protocol abort.

**3.1.2.8** The service element shall handle the parameter requested-update-mode as defined by the following specifications:

- NOTE The parameter requested-update-mode shall be set by a ROCF-START invocation and can be requested by a ROCF–GET-PARAMETER invocation.
- a) at the time of service instance configuration, the parameter shall be set to 'invalid';
- b) if the application transmits a ROCF–START return with a positive result, the value of the parameter shall be extracted from the ROCF–START invocation;
- c) the parameter shall be reset to 'invalid' following an accepted ROCF–STOP invocation, and following ROCF–PEER–ABORT and protocol abort.

**3.1.2.9** The service element shall provide the interface IROCF\_SIUpdate for every service instance. This interface must be used by the application to update the status parameters defined in [3.1.2.2](#page-29-0).

<span id="page-31-0"></span>**3.1.2.10** If more than one service instance exists, each service instance must be updated independently.

**3.1.2.11** In order to keep the status information up to date and consistent, the methods of the interface IROCF\_SIUpdate must be invoked for every change, independent of the state of the service instance.

**3.1.2.12** The interface IROCF\_SIUpdate shall provide read access to all status parameters, including those that are derived by other means.

NOTE – In the delivery mode 'offline', status reporting is not supported. Therefore, the application can opt not to update status information in that mode. If status information is not initialized and not updated, retrieval methods shall return the initial parameter values defined in [A4.2.](#page-70-0)

**3.1.2.13** The service element shall keep the status parameter number-of-ocfsdelivered up to date for all delivery modes including the delivery mode 'offline'.

**3.1.2.14** Status parameters defined in this specification shall not be modified as result of ROCF-UNBIND, ROCF-PEER-ABORT, or protocol abort.

#### **3.1.3 PROCESSING OF ROCF PROTOCOL DATA UNITS**

#### **NOTES**

- 1 The service element shall process ROCF PDUs according to the general specifications in reference [\[3\]](#page-15-0). This section only addresses additional checks and processing steps defined for the ROCF service. ROCF-specific checks defined in reference [\[2\],](#page-15-2) but not listed in this section, must be performed by the application.
- 2 It is noted that [3.1.2](#page-29-1) defines further processing requirements for PDUs with respect to update of status information. Annex subsection [A3](#page-41-0) defines the checks that operation objects perform when the methods VerifyInvocationArguments() and VerifyReturnArguments() are called. Reference [\[3\]](#page-15-0) contains specifications defining how the service element handles error codes returned by these methods.

#### **3.1.3.1 ROCF START**

<span id="page-32-0"></span>**3.1.3.1.1** When receiving a ROCF–START invocation, the service element shall perform the following checks.

- a) if the delivery mode is 'offline', the start time must not be null;
- b) if the start time is defined and the delivery mode is 'online':
	- 1) the start time must be equal to or later than the start time of the scheduled provision period of the service instance, and
	- 2) the start time must be earlier than the stop time of the scheduled provision period;
- c) if the delivery mode is 'offline':
	- 1) the stop time must not be null, and
	- 2) the stop time must be earlier than current time;
	- NOTE Reference [\[2\]](#page-15-2) defines an offline-processing-latency and requires that the stop time plus the offline processing latency be earlier than current time. If the application makes use of the offline processing, latency the associated checks must be performed by the application.
- d) if the stop time is defined and the delivery mode is online, the stop time must be earlier than or equal to the stop time of the scheduled provision period;
- NOTE If the start time and the stop time are defined, the start time must be earlier than the stop time. This check shall be performed by the operation object within the method VerifyInvocationArguments() (see [3.2.1](#page-35-1)).
- e) the global VCID must match one of the entries in the permitted global VCID list;

**NOTES** 

- 1 This check shall only be performed on the provider side for ROCF-START invocations received from the service user.
- 2 The service element shall not check the production status, as this could change before the PDU is processed by the application.
- f) the control word type must match one of the entries in the permitted control word type set;
- NOTE This check shall only be performed on the provider side for ROCF-START invocations received from the service user.
- g) in case the TC VCID is set and the control word type is 'clcw', the TC VCID must match one of the entries in the permitted TC VCID set;

#### **NOTES**

- 1 If the TC VCID is not set and the control word type is 'clcw', the CLCW for all TC VCs shall be requested.
- 2 This check shall only be performed on the provider side for ROCF-START invocations received from the service user.
- h) in case the control word type is not 'clcw', the TC VCID must not be present;
- NOTE This check shall only be performed on the provider side for ROCF-START invocations received from the service user.
- i) the update mode must match one of the entries in the permitted update mode set.
- NOTE This check shall only be performed on the provider side for ROCF-START invocations received from the service user.

**3.1.3.1.2** If any of the checks defined in [3.1.3.1.1](#page-32-0) fail, the service element on the provider side shall not forward the PDU to the application but responds with a ROCF–START return with a negative result and the appropriate diagnostic.

NOTE – As specified in reference [\[3\],](#page-15-0) the service element shall reject PDUs with errors received from the local application with an appropriate result code.

#### **3.1.3.2 ROCF SYNC NOTIFY**

When receiving a ROCF–SYNC–NOTIFY invocation, the service element on the provider side shall perform the following checks:

a) if the delivery mode is 'offline', the notification type must not be 'loss of frame synchronization', 'production status change', or 'data discarded due to excessive backlog';

- b) if the delivery mode is 'timely online', the notification type must not be 'data discarded due to excessive backlog'.
- NOTE This check cannot be performed on the user side, because the service element does not have the required information.

#### **3.1.4 SERVICE INSTANCE SPECIFIC OPERATION FACTORY**

For ROCF service instances, the interface ISLE\_SIOpFactory specified in reference [\[3\]](#page-15-0) shall support creation and configuration of operation objects for the operations specified in [3.2](#page-35-2) with exception of the interfaces IROCF\_StatusReport and ISLE\_TransferBuffer.

#### **NOTES**

- 1 The initial values of parameters that shall be set for ROCF-specific operation objects are defined in annex [A](#page-37-1).
- 2 Status reports and the transfer buffer shall be handled by the API Service Element without involvement of the application.

#### <span id="page-35-2"></span><span id="page-35-0"></span>**3.2 SLE OPERATIONS**

<span id="page-35-1"></span>**3.2.1** The component 'SLE Operations' shall provide operation objects for the following ROCF operations in addition to those specified in reference [\[3\]](#page-15-0):

- a) ROCF–START;
- b) ROCF–TRANSFER–DATA;
- c) ROCF–SYNC–NOTIFY;
- d) ROCF–STATUS–REPORT; and
- e) ROCF–GET–PARAMETER.

**3.2.2** The operation factory shall create the operation objects specified in [3.2.1](#page-35-1) when the requested service type is ROCF.

**3.2.3** The operation factory shall additionally create the following operation objects specified in reference [\[3\]](#page-15-0) when the requested service type is ROCF:

- a) SLE–BIND;
- b) SLE–UNBIND;
- c) SLE–PEER–ABORT;
- d) SLE–STOP; and
- e) SLE–SCHEDULE–STATUS–REPORT.

#### **3.3 SLE APPLICATION**

NOTE – This section summarizes specific obligations of a ROCF provider application using the SLE API.

**3.3.1** Following creation of a service instance, and setting of the configuration parameters defined in reference [\[3\]](#page-15-0), the application shall set the configuration parameters defined in [3.1.1](#page-27-3) via the interface IROCF\_SIAdmin.

**3.3.2** The application shall update the every service instance in the service element with the status information defined in [3.1.2](#page-29-1) by invocation of the appropriate methods in the interface IROCF\_SIUpdate.
# **3.4 SEQUENCE OF DIAGNOSTIC CODES**

# **3.4.1 OVERVIEW**

**3.4.1.1** Reference [\[2\]](#page-15-0) requires provider applications that do not perform checks in the sequence of the diagnostic codes defined in the Recommended Standard to document the sequence in which checks are actually performed.

**3.4.1.2** The specification in [3.1.3.1](#page-32-0) does not preserve the sequence of the diagnostic codes defined in reference [\[2\]](#page-15-0) for the operation ROCF–START. This subsection defines the actual sequence of checks performed by the API Service Element. For the checks that remain to be performed by the provider application, the sequence defined in reference [\[2\]](#page-15-0) is maintained. Applications applying a different sequence must provide a modified documentation.

## **3.4.2 SEQUENCE OF ROCF START DIAGNOSTIC CODES**

## **3.4.2.1 Codes set by the API Service Element**

- a) 'duplicate invoke id';
- b) 'invalid start time';
- c) 'invalid stop time';
- d) 'missing time value';
- e) 'invalid global VC ID';
- f) 'invalid control word type';
- g) 'invalid tc-vcid'; and
- h) 'invalid update mode'.

### **3.4.2.2 Codes set by the Application**

- a) 'out of service';
- b) 'unable to comply';
- c) 'invalid stop time' (for the delivery mode 'offline' if an offline processing latency is used); and
- d) 'other'.

# **ANNEX A**

# **ROCF SPECIFIC INTERFACES**

# **(Normative)**

# **A1 INTRODUCTION**

This annex specifies ROCF-specific

- a) data types;
- b) interfaces for operation objects; and
- c) interfaces for service instances.

The specification of the interfaces follows the design patterns, conventions and the additional conventions described in reference [\[3\]](#page-15-1).

The presentation uses the notation and syntax of the  $C_{++}$  programming language as specified in reference [\[4\].](#page-15-2)

# **A2 ROCF TYPE DEFINITIONS**

**File** ROCF\_Types.h

The following types have been derived from the ASN.1 module CCSDS-SLE-TRANSFER-SERVICE-ROCF-STRUCTURES in reference [\[2\].](#page-15-0) The source ASN.1 type is indicated in brackets. For all enumeration types a special value 'invalid' is defined, which is returned if the associated value in the operation object has not yet been set, or is not applicable in case of a choice.

# **Antenna Id Format [AntennaId]**

```
typedef enum ROCF_AntennaIdFormat 
{ 
 \begin{array}{ccc} {\tt rocfAF\_global} & = & 0\,, \\ {\tt rocfAF\_local} & = & 1\,, \end{array}\text{rocfAF\_local} = 1,
rocfAF_invalid = -1} ROCF_AntennaIdFormat;
```
Reference [\[2\]](#page-15-0) defines a Local Form (LF) and a Global Form (GF) for the antenna identifier. The local form is a string of octets and the global form is an ASN.1 object identifier.

# **ROCF Get Parameter Diagnostic [DiagnosticRocfGet]**

```
typedef enum ROCF_GetParameterDiagnostic 
{ 
 rocfGP_unknownParameter = 0, 
 rocfGP_invalid = -1} ROCF_GetParameterDiagnostic;
```
# **ROCF Start Diagnostic [DiagnosticRocfStart]**

```
typedef enum ROCF_StartDiagnostic 
{<br>rocfSD outOfService
 rocfSD_outOfService = 0, 
 rocfSD_unableToComply = 1, 
 rocfSD_invalidStartTime = 2, 
  rocfSD_invalidStopTime = 3, 
 rocfSD_missingTimeValue = 4, 
 rocfSD_invalidGvcId = 5, 
 rocfSD_invalidControlWordType = 6,<br>rocfSD invalidTcVcid = 7,
 rocfSD_invalidTcVcid = 7,<br>rocfSD invalidUpdateMode = 8,
  rocfSD_invalidUpdateMode = 8, 
  rocfSD_invalid = -1 
} ROCF_StartDiagnostic;
```
# **Channel Type**

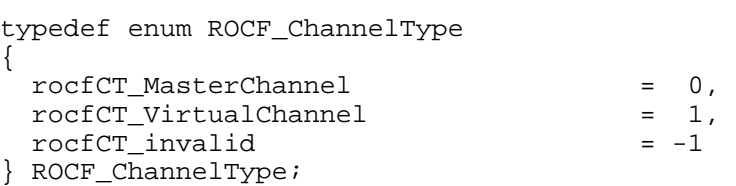

# **Global VCID [GlobalVcId]**

```
typedef struct ROCF_Gvcid 
{ 
 ROCF ChannelType type;
 unsigned long scid; /* 0 to 1023 */ 
 unsigned long version; /* 0 to 3 */ 
 unsigned long vcid; /* 0 to 63 */ 
} ROCF_Gvcid;
```
The elements of the structure have been defined as long to avoid padding by the compiler. The member vcId is only defined if type is set to rocfCT\_VirtualChannel.

### **Lock Status [LockStatus]**

```
typedef enum ROCF_LockStatus 
{ 
 rocfLS_inLock = 0,<br>rocfLS outOfLock = 1,
  rocfLS_outOfLock = 1, 
 rocfLS_notInUse = 2, \prime* only for
                                   sub-carrier lock */-<br>= 3.
  rocfLS_unknown = 3, 
 rocfLS_invalid = -1} ROCF_LockStatus;
```
# **Notification Type [Notification]**

```
typedef enum ROCF_NotificationType 
{ 
  rocfNT_lossFrameSync = 0, 
 rocfNT_productionStatusChange = 1,<br>rocfNT_excessiveDataBacklog = 2,
 rocfNT_excessiveDataBacklog
 \text{rocfNT\_endOfData} = 3,<br>\text{rocfNT} invalid = -1
  rocfNT_invalid = -1 
} ROCF_NotificationType;
```
# **Production Status [RocfProductionStatus]**

```
typedef enum ROCF_ProductionStatus 
{ 
  rocfPS_running = 0, 
 rocfPS_interrupted = 1,<br>rocfPS halted = 2,
 rocfPS\_halted = 2,<br>rocfPS\_invalid = -1
 rocfPS_invalid
} ROCF_ProductionStatus;
```
# **ROCF Parameter Names [RocfGetParameter]**

```
typedef enum ROCF_ParameterName 
{<br>rocfPN bufferSize
 rocfPN_bufferSize = 4, 
 rocfPN_deliveryMode = 6, 
 rocfPN_latencyLimit = 15, 
 rocfPN_permittedGvcidSet = 24, 
  rocfPN_permittedControlWordTypeSet = 101, 
 rocfPN_permittedTcVcidSet = 102,
 rocfPN_permittedUpdateModeSet = 103,
```
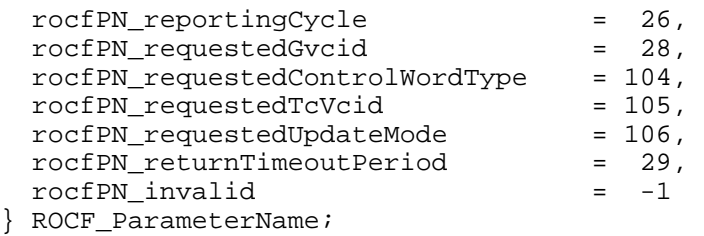

Parameters that can be read using a ROCF–GET–PARAMETER operation. The parameter name values are taken from the type ParameterName in ASN.1 module CCSDS-SLE-TRANSFER-SERVICE-COMMON-TYPES in reference [\[2\]](#page-15-0).

### **Delivery Modes**

```
typedef enum ROCF_DeliveryMode 
{ 
  rocfDM_timelyOnline = sleDM_rtnTimelyOnline, 
  rocfDM_completeOnline = sleDM_rtnCompleteOnline, 
 rocfDM_offline = sleDM_rtnOffline, 
rocfDM\_invalid = -1} ROCF_DeliveryMode;
```
The delivery modes are defined as a subset of the SLE\_DeliveryMode in reference [\[4\]](#page-15-2).

# **Control Word Type**

```
typedef enum ROCF_ControlWordType 
{ 
  rocfCWT_allControlWords = 0, 
 rocfCWT_clcw = 1, 
 rocfCWT_notClcw = 2, 
 rocfCWT_invalid = -1 
} ROCF_ControlWordType;
```
# **Update Mode**

```
typedef enum ROCF_UpdateMode 
\left\{ \right. rocfUM_continuous = 0, 
 rocfUM_changeBased = 1, 
 rocfUM_invalid = -1 
} ROCF_UpdateMode;
```
# **Virtual Channel Id**

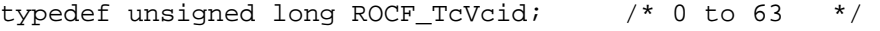

# **A3 ROCF OPERATION OBJECTS**

## **A3.1 ROCF START OPERATION**

**Name** IROCF\_Start **GUID** {9B10BFF7-1402-4dd2-A754-001281366835} **Inheritance:** Iunknown – ISLE\_Operation – ISLE\_ConfirmedOperation File IROCF Start.H

/\* The interface provides access to the parameters of the confirmed operation ROCF– START. \*/

### **Synopsis**

```
#include <ROCF_Types.h> 
#include <ISLE_ConfirmedOperation.H> 
interface ISLE_Time; 
#define IID_IROCF_Start_DEF { 0x9b10bff7, 0x1402, 0x4dd2, \ 
          \{ 0xa7, 0x54, 0x0, 0x12, 0x81, 0x36, 0x68, 0x35 } }
interface IROCF_Start : ISLE_ConfirmedOperation 
{ 
   virtual const ISLE_Time* 
    Get StartTime() const = 0; virtual const ISLE_Time* 
     Get_StopTime() const = 0; 
   virtual const ROCF_Gvcid* 
     Get_Gvcid() const = 0; 
   virtual ROCF_ControlWordType 
     Get_ControlWordType() const = 0; 
   virtual bool 
     Get_TcVcidUsed() const = 0; 
   virtual ROCF_TcVcid 
     Get_TcVcid() const = 0; 
   virtual ROCF_UpdateMode 
    Get UpdateMode() const = 0; virtual ROCF_StartDiagnostic 
     Get_StartDiagnostic() const = 0; 
   virtual void 
     Set_StartTime( const ISLE_Time& time ) = 0; 
   virtual void 
     Put_StartTime( ISLE_Time* ptime ) = 0; 
   virtual void 
     Set_StopTime( const ISLE_Time& time ) = 0; 
   virtual void 
     Put_StopTime( ISLE_Time* ptime ) = 0; 
   virtual void 
     Set_Gvcid( const ROCF_Gvcid& id ) = 0; 
   virtual void 
    Put_Gvcid( ROCF_Gvcid* pid ) = 0; 
   virtual void 
    Set ControlWordType ( ROCF ControlWordType type ) = 0;
   virtual void 
     Set_TcVcid( ROCF_TcVcid id ) = 0; 
   virtual void 
    Set UpdateMode( ROCF UpdateMode mode ) = 0;
   virtual void
```
 Set\_StartDiagnostic( ROCF\_StartDiagnostic diagnostic ) = 0; };

#### **Methods**

#### **const ISLE\_Time\* Get\_StartTime() const;**

Returns the reception time of the first frame for which the OCF shall be delivered, or NULL if the parameter is not defined.

#### **const ISLE\_Time\* Get\_StopTime() const;**

Returns the reception time of the last frame for which the OCF shall be delivered, or NULL if the parameter is not defined.

#### **const ROCF\_Gvcid\* Get\_Gvcid() const;**

Returns the global VCID requested by the service user, or a NULL pointer if the parameter has not been set.

#### **ROCF\_ControlWordType Get\_ControlWordType() const;**

Returns the control word type requested by the service user, or 'invalid' if the parameter is not defined.

#### **bool Get\_TcVcidUsed() const;**

Returns TRUE if a Tc Vcid is specified and FALSE otherwise.

#### **ROCF\_TcVcid Get\_TcVcid() const;**

Returns the Tc Vcid for which the provider shall deliver the OCFs.

Precondition: Get\_TcVcidUsed()returns TRUE.

#### **ROCF\_UpdateMode Get\_UpdateMode() const;**

Returns the update mode, which the provider shall apply for the delivery of OCFs.

#### **ROCF\_StartDiagnostic Get\_StartDiagnostic() const;**

Returns the value of the diagnostic code.

Precondition: the result is negative, and the diagnostic type is set to 'specific'.

**void Set\_StartTime( const ISLE\_Time& time );** 

Copies the argument to the receive time of the first frame to be delivered.

## **void Put\_StartTime( ISLE\_Time\* ptime );**

Stores the argument as receive time of the first frame to be delivered.

### **void Set\_StopTime( const ISLE\_Time& time );**

Copies the argument to the receive time of the last frame to be delivered.

### **void Put\_StopTime( ISLE\_Time\* ptime );**

Stores the argument as receive time of the last frame to be delivered.

### **void Set\_Gvcid( const ROCF\_Gvcid& id );**

Copies the elements of the structure passed as argument to the parameter global VCID.

### **void Put\_Gvcid( ROCF\_Gvcid\* pid );**

Stores the input argument to the parameter global VCID.

### **void Set\_ControlWordType( ROCF\_ControlWordType type )**

Sets the control word type requested by the service user.

#### **void Set\_TcVcid( ROCF\_TcVcid id )**

Sets the Tc Vcid for which the provider shall deliver the OCFs. When this method has been called, Get\_TcVcidUsed() returns TRUE.

#### **void Set\_UpdateMode( ROCF\_UpdateMode mode )**

Sets the update mode to be applied by the provider for the delivery of OCFs.

### **void Set\_StartDiagnostic( ROCF\_StartDiagnostic diagnostic );**

Sets the result to 'negative', the diagnostic type to 'specific', and stores the value of the diagnostic code passed by the argument.

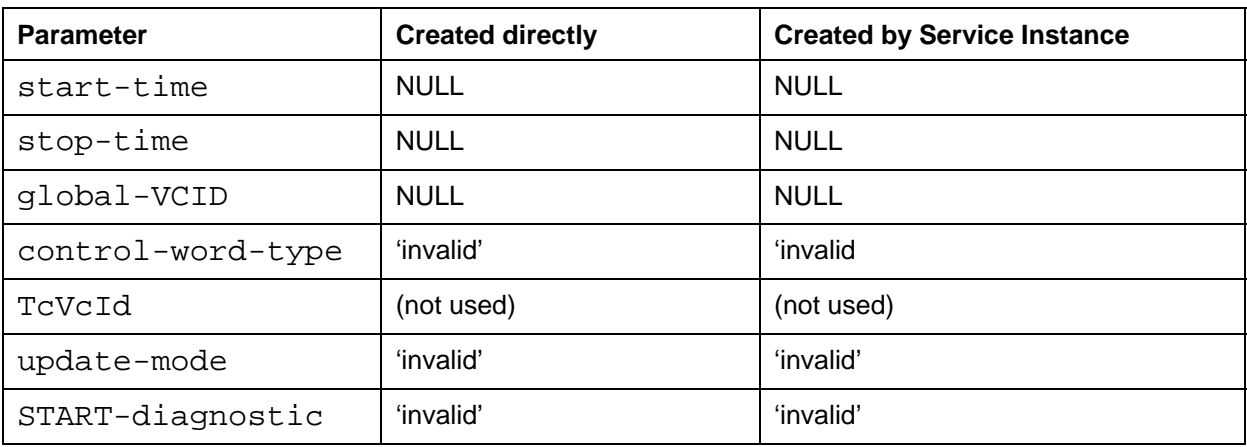

# **Initial Values of Operation Parameters after Creation**

# **Checking of Invocation Parameters**

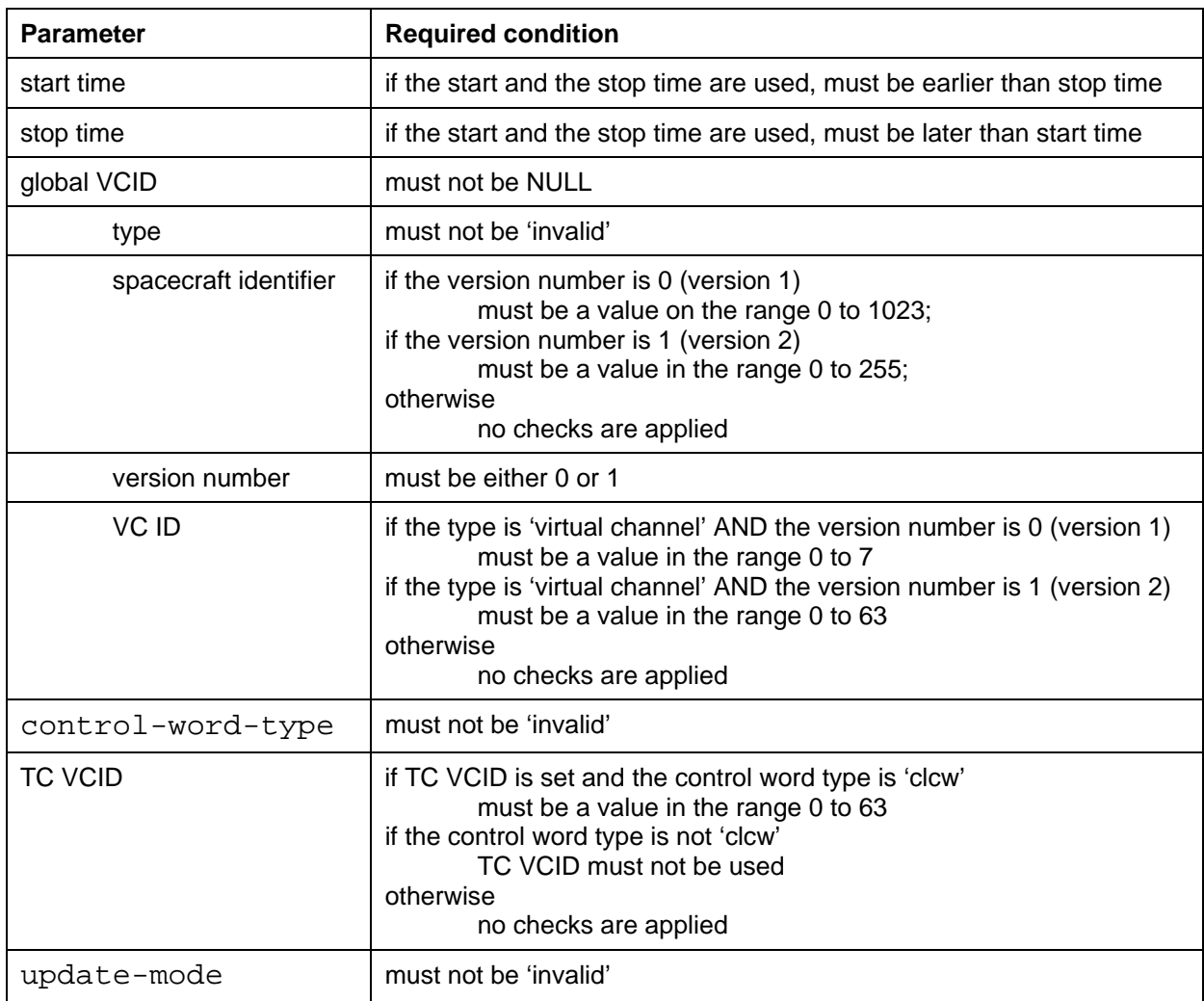

NOTE – In the above table, the parameter 'version number' refers to the transfer frame version number, not the version of the ROCF service.

### **Additional Return Codes for VerifyInvocationArguments()**

SLE\_E\_TIMERANGE specification of the start and stop times is inconsistent. SLE\_E\_INVALIDID the global VC ID (spacecraft ID, version number, and VC ID) is invalid.

### **Checking of Return Parameters**

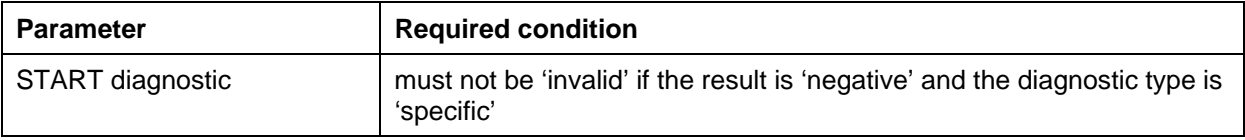

### **A3.2 ROCF TRANSFER DATA OPERATION**

**Name** IROCF\_TransferData **GUID** {AC88BB53-0C6A-43b3-BD06-90E88D19ACE7} **Inheritance:** IUnknown – ISLE\_Operation File IROCF TransferData.H

The interface provides access to the parameters of the operation ROCF-TRANSFER-DATA.

### **Synopsis**

```
#include <ROCF_Types.h> 
#include <ISLE_Operation.H> 
interface ISLE_Time; 
#define IID_IROCF_TransferData_DEF { 0xac88bb53, 0xc6a, 0x43b3, \ 
          \{ 0xbd, 0x6, 0x90, 0xe8, 0x8d, 0x19, 0xac, 0xe7 \}interface IROCF_TransferData : ISLE_Operation 
{ 
   virtual const ISLE_Time* 
   Get_EarthReceiveTime() const = 0;
  virtual ROCF_AntennaIdFormat 
    Get_AntennaIdFormat () const = 0; 
  virtual const SLE_Octet* 
     Get_AntennaIdLF( size_t& size ) const = 0; 
  virtual const int* 
    Get_AntennaIdGF( int& length ) const = 0; virtual char* 
    Get AntennaIdGFString() const = 0; virtual int 
    Get_DataLinkContinuity() const = 0; 
  virtual const SLE_Octet* 
    Get_PrivateAnnotation( size_t& size ) const = 0; 
  virtual SLE_Octet* 
    Remove_PrivateAnnotation( size_t& size ) = 0; 
   virtual const SLE_Octet* 
   Get_Data() const = 0;
  virtual SLE_Octet* 
   Remove_Data() = 0; virtual void 
     Set_EarthReceiveTime( const ISLE_Time& time ) = 0; 
   virtual void 
     Put_EarthReceiveTime( ISLE_Time* ptime ) = 0; 
  virtual void 
    Set AntennaIdLF( const SLE Octet* id, size t size ) = 0;
  virtual void 
    Set_AntennaIdGF( const int* id, int length ) = 0;
  virtual void 
    Set_AntennaIdGFString( const char* id) = 0; 
  virtual void 
    Set_DataLinkContinuity( int numFrames ) = 0; 
   virtual void 
    Set_PrivateAnnotation( const SLE_Octet* pannotation, 
                            size_t size ) = 0;
  virtual void 
     Put_PrivateAnnotation( SLE_Octet* pannotation,
```

```
size_t size ) = 0;
  virtual void 
   Set Data( const SLE Octet* pdata ) = 0;
  virtual void 
     Put_Data( SLE_Octet* pdata ) = 0; 
};
```
#### **Methods**

**virtual const ISLE\_Time\* Get\_EarthReceiveTime() const;** 

Returns the earth receive time of the frame that contained the OCF delivered, if the parameter has been set in the object. Returns NULL otherwise.

#### **ROCF\_AntennaIdFormat Get\_AntennaIdFormat() const;**

Returns the format of the antenna identifier (octet string or object identifier) or 'invalid' when the parameter has not been set.

#### **const SLE\_Octet\* Get\_AntennaIdLF( size\_t& size ) const;**

Returns the antenna identifier in the local form, i.e., a string of octets.

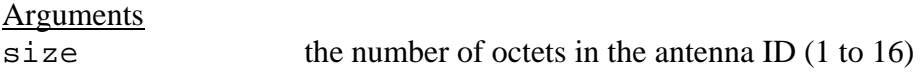

Precondition: Get\_AntennaIdFormat() returns rocfAF\_local.

#### **const int\* Get\_AntennaIdGF( int& length ) const;**

Returns the antenna identifier in the global form, i.e., an object identifier as defined by ASN.1. In C++ this is represented as a sequence of integers.

**Arguments** length the number of elements in the antenna ID

Precondition: Get AntennaIdFormat() returns rocfAF qlobal.

#### **char\* Get\_AntennaIdGFString() const;**

Returns the antenna ID as a character string formatted as a dot separated list of numbers. The string is allocated on the heap and must be deleted by the client.

Precondition: Get\_AntennaIdFormat returns rocfAF\_global.

### **int Get\_DataLinkContinuity() const;**

Returns the data link continuity parameter, if the parameter has been set in the object, or  $-2$  if the parameter has not been set. A valid value can be  $-1$ , 0, or any positive number.

#### **const SLE\_Octet\* Get\_PrivateAnnotation( size\_t& size ) const;**

Returns a pointer to the private annotation in the object or NULL if the private annotation has not been set.

```
Arguments
length the length of the private annotation in bytes
```
### **SLE\_Octet\* Remove\_PrivateAnnotation( size\_t& size );**

Returns the private annotation data and removes them form the object. The memory allocated by the parameter must be released by the client. If the parameter has not been set returns NULL.

# **Arguments** length the length of the private annotation in bytes

#### **const SLE\_Octet\* Get\_Data() const;**

Returns a pointer to the 4 bytes OCF in the object or NULL if the OCF has not been inserted.

#### **SLE\_Octet\* Remove\_Data();**

Returns the 4 bytes OCF and removes it form the object. The memory allocated by the frame must be released by the client. If the parameter has not been set returns NULL.

### **void Set\_EarthReceiveTime( const ISLE\_Time& time );**

Copies the value of the argument to the earth receive time.

#### **void Put\_EarthReceiveTime( ISLE\_Time\* ptime );**

Stores the argument to the parameter earth receive time.

#### **void Set\_AntennaIdLF( const SLE\_Octet\* id, size\_t size );**

Sets the antenna id format to 'local form' and the antenna id to the value of the argument. The local form of the antenna id is a string of octets.

### **void Set\_AntennaIdGF( const int\* id, int length );**

Sets the antenna id format to 'global form' and the antenna id to the value of the argument. The global form the antenna id is an object identifier as defined by ASN.1, represented as a sequence of integers.

#### **void Set\_AntennaIdGFString( const char\* id);**

Sets the antenna id format to 'global form' and the antenna id to the value of the argument. If the argument is badly formatted, the parameter is reset to its initial state, i.e., 'not set'.

#### Arguments

id an object identifier formatted as a dot separated list of numbers

#### **void Set\_DataLinkContinuity( int numFrames );**

Sets the parameter data link continuity to the value of the argument.

#### **void Set\_PrivateAnnotation( const SLE\_Octet\* pannotation, size\_t size );**

Copies size bytes from the argument pannotation to the parameter private annotation.

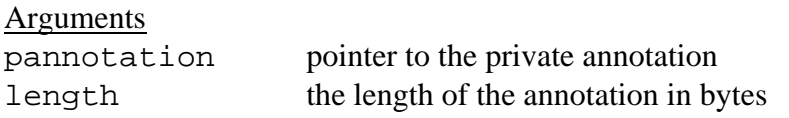

#### **void Put\_PrivateAnnotation( SLE\_Octet\* pannotation, size\_t size );**

Stores the argument pannotation to the parameter private annotation.

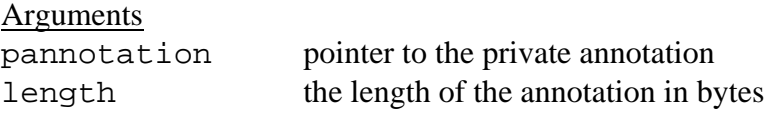

**void Set\_Data( const SLE\_Octet\* pdata );** 

Copies 4 bytes OCF data from the argument pdata to the parameter 'data'.

Arguments pdata pointer to the data (4 bytes)

#### **void Put\_Data( SLE\_Octet\* pdata );**

Stores the 4 bytes OCF data argument pdata to the parameter 'data'.

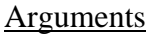

pdata pointer to the data (4 bytes)

# **Initial Values of Operation Parameters after Creation**

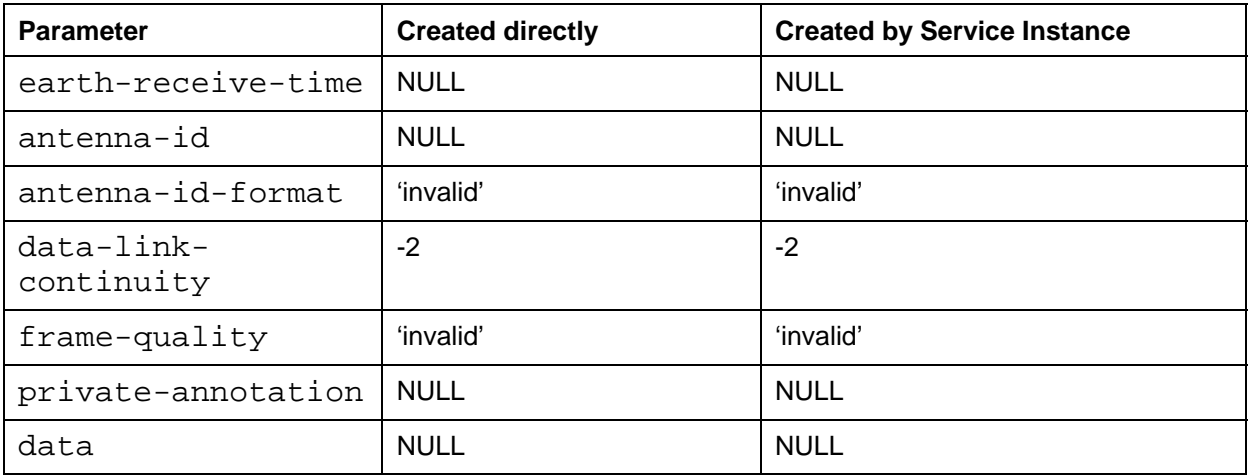

# **Checking of Invocation Parameters**

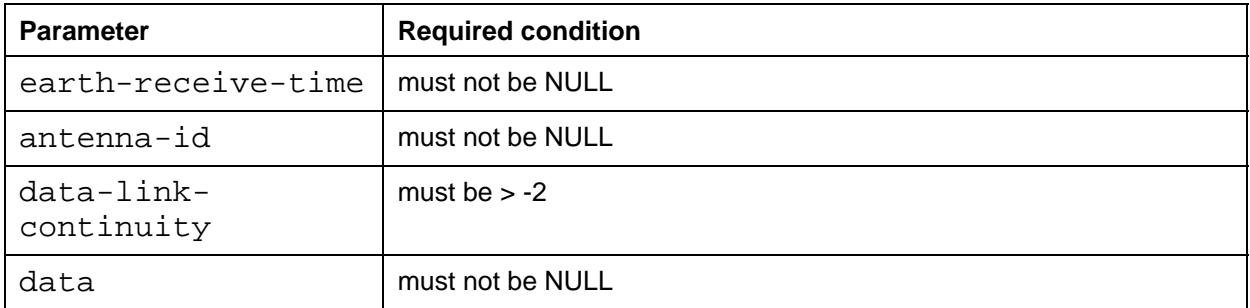

### **A3.3 ROCF SYNC NOTIFY OPERATION**

**Name** IROCF\_SyncNotify **GUID** {E6BFDADA-ABD9-45fa-99A8-38CEC93F0755} **Inheritance:** IUnknown – ISLE\_Operation File IROCF SyncNotify.H

The interface provides access to the parameters of the unconfirmed operation ROCF-SYNC-NOTIFY.

### **Synopsis**

```
#include <ROCF_Types.h> 
#include <ISLE_Operation.H> 
interface ISLE_Time; 
#define IID_IROCF_SyncNotify_DEF { 0xe6bfdada, 0xabd9, 0x45fa, \ 
          \{ 0x99, 0xa8, 0x38, 0xc, 0xc9, 0x3f, 0x7, 0x55 \}interface IROCF_SyncNotify : ISLE_Operation 
{ 
  virtual ROCF_NotificationType 
    Get_NotificationType() const = 0; 
  virtual const ISLE_Time* 
    Get_LossOfLockTime() const = 0; 
  virtual ROCF_LockStatus 
    Get_CarrierDemodLock() const = 0; 
  virtual ROCF_LockStatus 
    Get_SubCarrierDemodLock() const = 0; 
  virtual ROCF_LockStatus 
    Get_SymbolSyncLock() const = 0; 
  virtual ROCF_ProductionStatus 
    Get_ProductionStatus() const = 0; 
  virtual void 
    Set LossOfFrameSync( const ISLE Time& time,
                           ROCF_LockStatus symbolSyncLock, 
                          ROCF LockStatus subCarrierDemodLock,
                          ROCF LockStatus carrierDemodLock ) = 0;
  virtual void 
   Set ProductionStatusChange( ROCF ProductionStatus status ) = 0;
  virtual void 
    Set_DataDiscarded() = 0; 
  virtual void 
    Set_EndOfData() = 0; 
};
```
### **Methods**

#### **ROCF\_NotificationType Get\_NotificationType() const;**

Returns the type of the notification.

#### **const ISLE\_Time\* Get\_LossOfLockTime() const;**

Returns the time at which the frame synchronizer lost lock.

Precondition: Notification type is 'loss of frame synchronization'.

#### **ROCF\_LockStatus Get\_CarrierDemodLock() const;**

Returns the lock status of the carrier demodulation process.

Precondition: Notification type is 'loss of frame synchronization'.

### **ROCF\_LockStatus Get\_SubCarrierDemodLock() const;**

Returns the lock status of the sub-carrier demodulation process.

Precondition: Notification type is 'loss of frame synchronization'.

### **ROCF\_LockStatus Get\_SymbolSyncLock() const;**

Returns the lock status of the symbol synchronization process.

Precondition: Notification type is 'loss of frame synchronization'.

#### **ROCF\_ProductionStatus Get\_ProductionStatus() const;**

Returns the production status.

Precondition: notification type is 'production status change'.

#### **void Set\_LossOfFrameSync( const ISLE\_Time& time, ROCF\_LockStatus symbolSyncLock, ROCF\_LockStatus subCarrierDemodLock, ROCF\_LockStatus carrierDemodLock );**

Sets the notification type to 'loss of frame synchronization' and the notification values as specified by the arguments.

# Arguments time the time at which the frame synchronizer lost lock symbolSyncLock the lock status of the symbol synchronization process subCarrierDemodLock the lock status of the sub-carrier demodulation process carrierDemodLock the lock status of the carrier demodulation process

#### **void Set\_ProductionStatusChange( ROCF\_ProductionStatus status );**

Sets the notification type to 'production status change' and the notification value as defined by the argument.

### **void Set\_DataDiscarded();**

Sets the notification type to 'data discarded due to excessive backlog'.

#### **void Set\_EndOfData();**

Sets the notification type to 'end of data'.

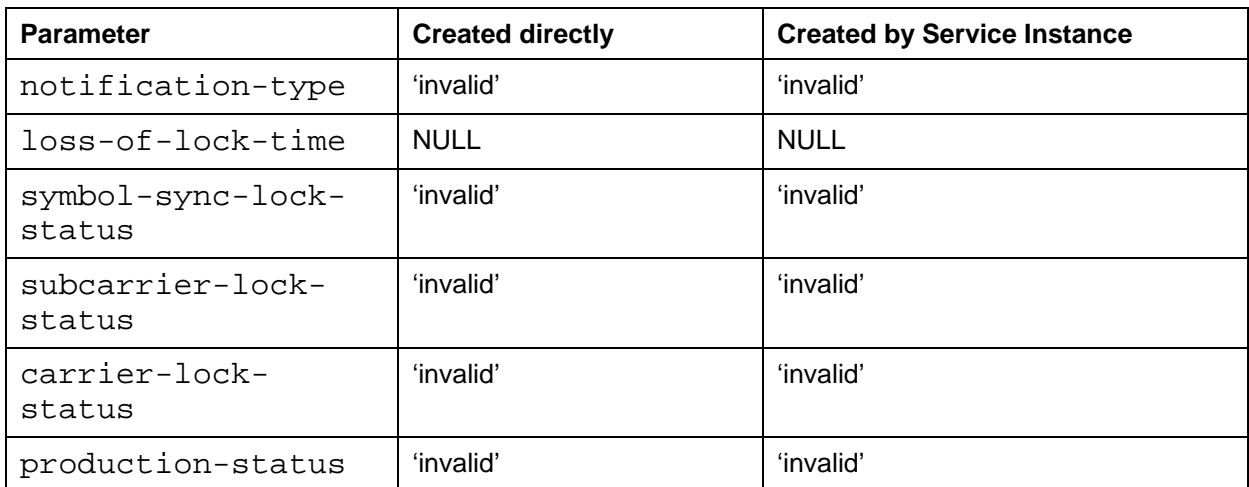

## **Initial Values of Operation Parameters after Creation**

### **Checking of Invocation Parameters**

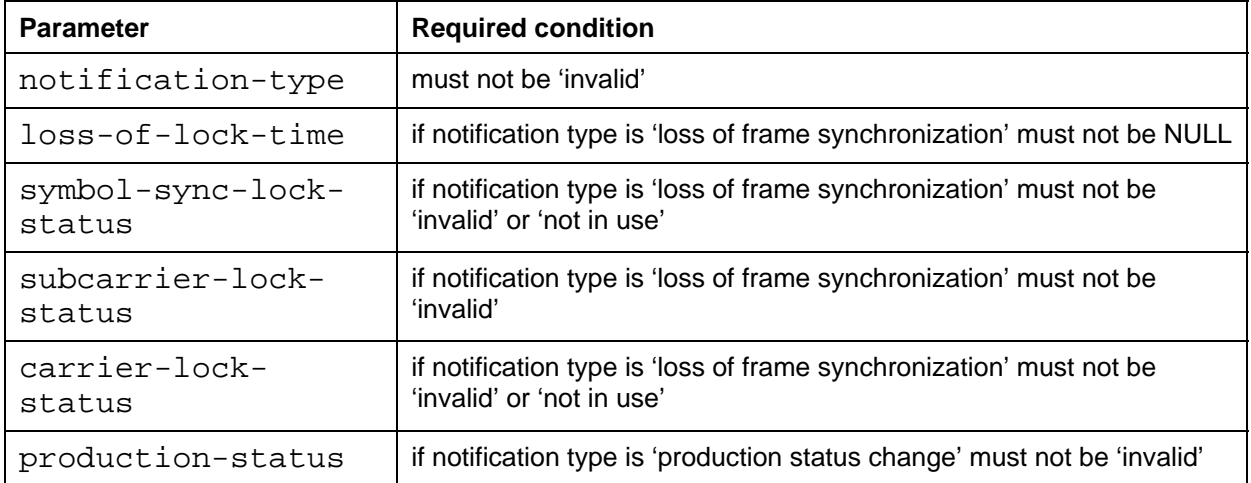

## **A3.4 ROCF STATUS REPORT OPERATION**

**Name** IROCF\_StatusReport **GUID** {8ACBB4CC-92C0-474c-8FF8-3BE34B1D15E5} **Inheritance:** IUnknown – ISLE\_Operation **File** IROCF\_StatusReport.H

The interface provides access to the parameters of the unconfirmed operation ROCF-STATUS-REPORT.

### **Synopsis**

```
#include <ROCF_Types.h> 
#include <ISLE_Operation.H> 
#define IID IROCF StatusReport DEF { 0x8acbb4cc, 0x92c0, 0x474c, \
          \{0x8f, 0xf8, 0x3b, 0xe3, 0x4b, 0x1d, 0x15, 0xe5 \}interface IROCF_StatusReport : ISLE_Operation 
{ 
  virtual unsigned long 
   Get NumFramesProcessed() const = 0; virtual unsigned long 
    Get_NumOcfDelivered() const = 0; 
  virtual ROCF_LockStatus 
     Get_FrameSyncLock() const = 0; 
  virtual ROCF_LockStatus 
   Get CarrierDemodLock() const = 0;
  virtual ROCF_LockStatus 
     Get_SubCarrierDemodLock() const = 0; 
  virtual ROCF_LockStatus 
    Get_SymbolSyncLock() const = 0; 
  virtual ROCF_ProductionStatus 
    Get_ProductionStatus() const = 0; 
  virtual void 
    Set_NumFramesProcessed( unsigned long count ) = 0; 
   virtual void 
    Set_NumOcfDelivered( unsigned long count ) = 0; 
  virtual void 
   Set FrameSyncLock( ROCF LockStatus status ) = 0;
   virtual void 
   Set CarrierDemodLock( ROCF LockStatus status ) = 0;
  virtual void 
     Set_SubCarrierDemodLock( ROCF_LockStatus status ) = 0; 
   virtual void 
     Set_SymbolSyncLock( ROCF_LockStatus status ) = 0; 
  virtual void 
     Set_ProductionStatus( ROCF_ProductionStatus status ) = 0; 
};
```
#### **Methods**

**unsigned long Get\_NumFramesProcessed() const;** 

Returns the total number of telemetry frames that have been processed for extracting OCFs.

**unsigned long Get\_NumOcfDelivered() const;** 

Returns the total number of OCFs delivered to the user.

**ROCF\_LockStatus Get\_FrameSyncLock() const;** 

Returns the lock status of the frame synchronization process.

**ROCF\_LockStatus Get\_CarrierDemodLock() const;** 

Returns the lock status of the carrier demodulation process.

**ROCF\_LockStatus Get\_SubCarrierDemodLock() const;** 

Returns the lock status of the sub-carrier demodulation process.

**ROCF\_LockStatus Get\_SymbolSyncLock() const;** 

Returns the lock status of the symbol synchronization process.

**ROCF\_ProductionStatus Get\_ProductionStatus() const;**  Returns the production status.

**void Set\_NumFramesProcessed( unsigned long count );** 

Sets. the total number of telemetry frames that have been processed for extracting OCFs.

**void Set\_NumOcfDelivered( unsigned long count );** 

Sets the total number of OCFs delivered to the user.

**void Set\_FrameSyncLock( ROCF\_LockStatus status );** 

Sets the frame synchronizer lock status as defined by the argument.

**void Set\_CarrierDemodLock( ROCF\_LockStatus status );**  Sets the carrier demodulator lock status as defined by the argument.

**void Set\_SubCarrierDemodLock( ROCF\_LockStatus status );**  Sets the sub-carrier demodulator lock status as defined by the argument.

**void Set\_SymbolSyncLock( ROCF\_LockStatus status );** 

Sets the symbol synchronizer lock status as defined by the argument.

### **void Set\_ProductionStatus( ROCF\_ProductionStatus status );**

Sets the production status as defined by the argument.

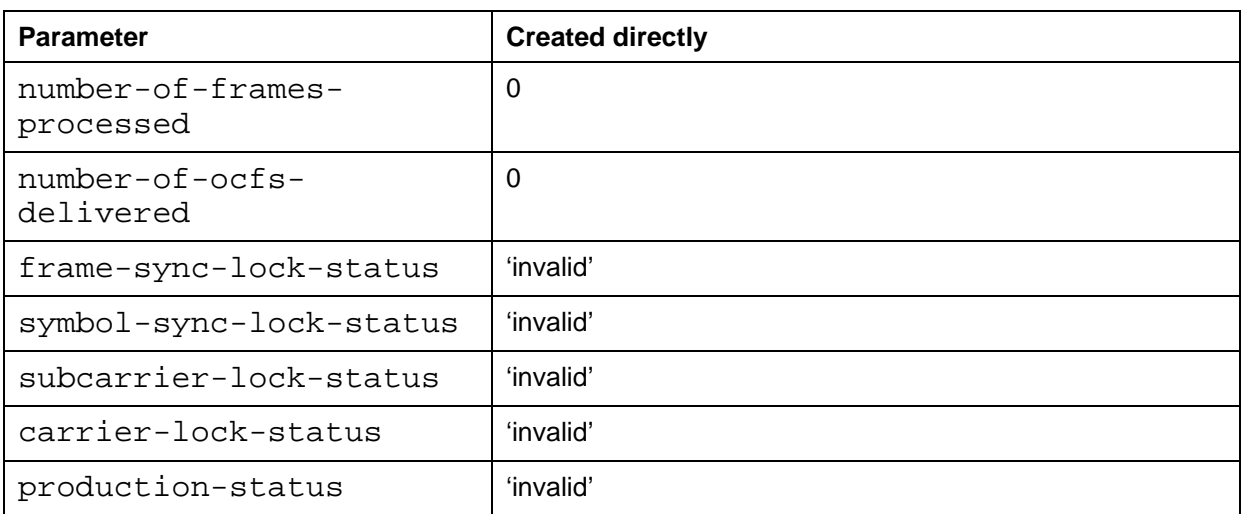

### **Initial Values of Operation Parameters after Creation**

NOTE – The interface ISLE\_SIOpFactory does not support creation of status report operation objects, as this operation is handled by the service instance internally.

### **Checking of Invocation Parameters**

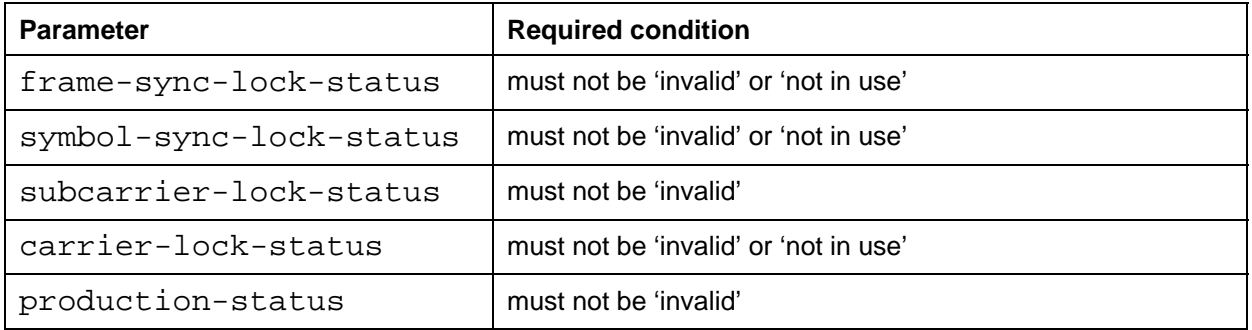

### **A3.5 ROCF GET PARAMETER OPERATION**

**Name** IROCF\_GetParameter **GUID** {7B015634-CA29-4464-B420-4047E5FCA4E8} **Inheritance:** IUnknown – ISLE\_Operation – ISLE\_ConfirmedOperation **File** IROCF\_GetParameter.H

This interface provides access to the parameters of the confirmed operation ROCF-GET-PARAMETER.

#### **Synopsis**

```
#include <ROCF_Types.h> 
#include <ISLE_ConfirmedOperation.H> 
#define IID_IROCF_GetParameter_DEF { 0x7b015634, 0xca29, 0x4464, \ 
          \{ 0xb4, 0x20, 0x40, 0x47, 0xe5, 0xfc, 0xa4, 0xe8 \}interface IROCF_GetParameter : ISLE_ConfirmedOperation 
{ 
  virtual ROCF_ParameterName 
   Get RequestedParameter() const = 0; virtual ROCF_ParameterName 
    Get_ReturnedParameter() const = 0; 
  virtual ROCF_DeliveryMode 
    Get_DeliveryMode() const = 0; 
  virtual unsigned short 
    Get_LatencyLimit() const = 0; 
  virtual unsigned long 
   Get_TransferBufferSize() const = 0;
  virtual const ROCF_Gvcid* 
    Get_RequestedGvcid() const = 0; 
  virtual const ROCF_Gvcid* 
    Get_PermittedGvcidSet( size_t& size ) const = 0; 
  virtual ROCF_Gvcid* 
    Remove_PermittedGvcidSet( size_t& size ) = 0; 
  virtual ROCF_ControlWordType 
    Get_RequestedControlWordType() const = 0; 
  virtual const ROCF_ControlWordType* 
   Get PermittedControlWordTypeSet( size t& size ) const = 0; virtual ROCF_ControlWordType* 
   Remove PermittedControlWordTypeSet( size t& size ) = 0;
  virtual bool 
   Get TcVcidUsed() const = 0; virtual ROCF_TcVcid 
     Get_RequestedTcVcid() const = 0; 
  virtual const ROCF_TcVcid* 
     Get_PermittedTcVcidSet( size_t& size ) const = 0; 
  virtual ROCF_TcVcid* 
    Remove_PermittedTcVcidSet( size_t& size ) = 0; 
  virtual ROCF_UpdateMode 
     Get_RequestedUpdateMode() const = 0; 
  virtual const ROCF_UpdateMode* 
     Get_PermittedUpdateModeSet( size_t& size ) const = 0; 
  virtual ROCF_UpdateMode* 
    Remove PermittedUpdateModeSet( size t& size ) = 0;
  virtual unsigned long
```

```
 Get_ReportingCycle() const = 0; 
  virtual unsigned long 
     Get_ReturnTimeoutPeriod() const = 0; 
  virtual ROCF_GetParameterDiagnostic 
     Get_GetParameterDiagnostic() const = 0; 
  virtual void 
     Set_RequestedParameter( ROCF_ParameterName name ) = 0; 
  virtual void 
     Set_DeliveryMode( ROCF_DeliveryMode mode ) = 0; 
   virtual void 
    Set LatencyLimit( unsigned short limit ) = 0; virtual void 
     Set_TransferBufferSize( unsigned long size ) = 0; 
   virtual void 
    Set RequestedGvcid( const ROCF Gvcid* id ) = 0;
   virtual void 
    Put RequestedGvcid( ROCF Gvcid* pid ) = 0;
  virtual void 
    Set_PermittedGvcidSet( const ROCF_Gvcid* idSet, 
                            size_t size ) = 0;
   virtual void 
     Put_PermittedGvcidSet( ROCF_Gvcid* idSet, 
                            size_t size ) = 0;
  virtual void 
     Set_RequestedControlWordType( ROCF_ControlWordType type ) = 0; 
   virtual void 
     Set_PermittedControlWordTypeSet( const ROCF_ControlWordType* typeSet, 
                                       size t& size ) = 0;
  virtual void 
     Put_PermittedControlWordTypeSet( ROCF_ControlWordType* typeSet, 
                                       size t& size ) = 0;
  virtual void 
     Set_RequestedTcVcid( ROCF_TcVcid id ) = 0; 
   virtual void 
     Set_PermittedTcVcidSet( const ROCF_TcVcid* idSet, 
                             size t& size ) = 0;
   virtual void 
     Put_PermittedTcVcidSet( ROCF_TcVcid* idSet, 
                             size t& size ) = 0;
  virtual void 
     Set_RequestedUpdateMode( ROCF_UpdateMode mode ) = 0; 
   virtual void 
     Set_PermittedUpdateModeSet( const ROCF_UpdateMode* modeSet, 
                                  size t& size ) = 0;
  virtual void 
     Put_PermittedUpdateModeSet( ROCF_UpdateMode* modeSet, 
                                  size t& size ) = 0;
  virtual void 
     Set_ReportingCycle( unsigned long cycle ) = 0; 
  virtual void 
     Set_ReturnTimeoutPeriod( unsigned long period ) = 0; 
  virtual void 
    Set GetParameterDiagnostic( ROCF GetParameterDiagnostic
                                  diagostic ) = 0;
};
```
### **Methods**

### **ROCF\_ParameterName Get\_RequestedParameter() const;**

Returns the identification of the parameter whose value shall be returned.

### **ROCF\_ParameterName Get\_ReturnedParameter() const;**

Returns the identification of the parameter whose value is reported.

### **ROCF\_DeliveryMode Get\_DeliveryMode() const;**

Returns the delivery mode of the service instance.

Precondition: the returned parameter is delivery-mode.

### **unsigned short Get\_LatencyLimit() const;**

Returns the latency limit defined by service management. If the delivery mode is 'offline' returns zero.

Precondition: the returned parameter is latency-limit.

#### **unsigned long Get\_TransferBufferSize() const;**

Returns the size of the transfer buffer as the maximum number of ROCF–TRANSFER– DATA invocations and ROCF–SYNC–NOTIFY invocations that can be stored in the buffer.

Precondition: the returned parameter is transfer-buffer-size.

#### **const ROCF\_Gvcid\* Get\_RequestedGvcid() const;**

Returns the requested global VCID if that has been set. Otherwise returns a NULL pointer. This parameter is only meaningful if the VCID has been set by a START operation.

Precondition: the returned parameter is requested-global-VCID.

#### **const ROCF\_Gvcid\* Get\_PermittedGvcidSet( size\_t& size ) const;**

Returns the list of global VCIDs to which the service instance has access. If the parameter has not been set or the list has been removed, returns a NULL pointer.

Precondition: the returned parameter is permitted-global-VCID-list.

#### **ROCF\_Gvcid\* Remove\_PermittedGvcidSet( size\_t& size );**

Returns the list of global VCIDs to which the service instance has access and removes the list from the object. If the parameter has not been set or the list has been removed, returns a NULL pointer.

Precondition: the returned parameter is permitted-global-VCID-list.

#### **ROCF\_ControlWordType Get\_RequestedControlWordType() const;**

Returns the control word type requested by the user.

Precondition: the returned parameter is control-word-type.

#### **const ROCF\_ControlWordType\* Get\_PermittedControlWordTypeSet( size\_t& size ) const;**

Returns the set of control word types to which the service instance has access. If the parameter has not been set, or the control word type set has been removed, returns a NULL pointer.

Precondition: the returned parameter is permitted-control-word-type-set.

#### **ROCF\_ControlWordType\* Remove\_PermittedControlWordTypeSet( size\_t& size );**

Returns the set of control word types to which the service instance has access and removes the set from the object. If the parameter has not been set or the permitted control word type set has been removed, returns a NULL pointer.

Precondition: the returned parameter is permitted-control-word-type-set.

#### **bool Get\_TcVcidUsed() const;**

Returns TRUE if a Tc Vcid is specified and FALSE otherwise.

#### **ROCF\_TcVcid Get\_RequestedTcVcid() const;**

Returns the TcVcid requested by the user. This function shall only be called when Get TcVcidUsed() returns TRUE, otherwise the returned value is undefined.

Precondition: the returned parameter is 'requested TcVcid'.

#### **const ROCF\_TcVcid\* Get\_PermittedTcVcidSet( size\_t& size ) const;**

Returns the set of TcVcids to which the service instance has access or NULL if either the permitted-control-word-type is not 'clcw' or the CLCW for any TC VC shall be returned. If the parameter has not been set, or the TcVcid set has been removed, returns a NULL pointer.

Precondition: the returned parameter is 'permitted TcVcid set'.

### **ROCF\_TcVcid\* Remove\_PermittedTcVcidSet( size\_t& size );**

Returns the set of TcVcids to which the service instance has access or NULL if either the permitted-control-word-type is not 'clcw' or the CLCW for any TC VC shall be returned. and removes the set from the object. If the parameter has not been set or the permitted TcVcid set has been removed, returns a NULL pointer.

Precondition: the returned parameter is 'permitted TcVcid set'.

#### **ROCF\_UpdateMode Get\_RequestedUpdateMode() const;**

Returns the update mode requested by the user.

Precondition: the returned parameter is requested-update-mode.

#### **const ROCF\_UpdateMode\* Get\_PermittedUpdateModeSet( size\_t& size ) const;**

Returns the set of update modes to which the service instance has access. If the parameter has not been set, or the update mode set has been removed, returns a NULL pointer.

Precondition: the returned parameter is permitted-update-mode-set.

#### **ROCF\_UpdateMode\* Remove\_PermittedUpdateModeSet( size\_t& size )**

Returns the set of update modes to which the service instance has access and removes the set from the object. If the parameter has not been set or the permitted update mode set has been removed, returns a NULL pointer.

Precondition: the returned parameter is permitted-update-mode-set.

#### **unsigned long Get\_ReportingCycle() const;**

Returns the reporting cycle requested by the user if periodic reporting is active. If reporting is not active, returns zero.

Precondition: the returned parameter is reporting-cycle.

#### **unsigned long Get\_ReturnTimeoutPeriod() const;**

Returns the return timeout period used by the provider.

Precondition: the returned parameter is return-timeout-period.

#### **ROCF\_GetParameterDiagnostic Get\_GetParameterDiagnostic() const;**

Returns the diagnostic code.

Precondition: the result is negative, and the diagnostic type is set to 'specific'.

#### **void Set\_RequestedParameter( ROCF\_ParameterName name );**

Sets the parameter for which the provider shall report the value.

#### **void Set\_DeliveryMode( ROCF\_DeliveryMode mode );**

Sets the returned parameter name to delivery-mode and the value as defined by the argument.

#### **void Set\_LatencyLimit( unsigned short limit );**

Sets the returned parameter name to latency-limit and the value as defined by the argument.

#### **void Set\_TransferBufferSize( unsigned long size );**

Sets the returned parameter name to transfer-buffer size and the value as defined by the argument.

#### **void Set\_RequestedGvcid( const ROCF\_Gvcid\* id );**

Sets the returned parameter name to requested-global-VCID and copies its value from the argument.

### **void Put\_RequestedGvcid( ROCF\_Gvcid\* pid );**

Sets the returned parameter name to requested-global-VCID and stores the argument as the value of this parameter.

#### **void Set\_PermittedGvcidSet( const ROCF\_Gvcid\* idSet, size\_t size );**

Sets the returned parameter name to permitted-global-VCID-list and copies its value from the argument.

#### **void Put\_PermittedGvcidSet( ROCF\_Gvcid\* idSet, size\_t size );**

Sets the returned parameter name to permitted-global-VCID-list and stores the argument as the value of this parameter.

#### **void Set\_RequestedControlWordType( ROCF\_ControlWordType type )**

Sets the returned parameter name to requested-control-word-type and the value as defined by the argument.

### **void Set\_PermittedControlWordTypeSet( const ROCF\_ControlWordType\* typeSet, size\_t size );**

Sets the returned parameter name to permitted-control-word-type and copies its value from the argument.

### **void Put\_PermittedControlWordTypeSet( ROCF\_ControlWordType\* typeSet, size\_t size );**

Sets the returned parameter name to permitted-control-word-type-set and stores the argument as the value of this parameter.

### **void Set\_RequestedTcVcid( ROCF\_TcVcid id );**

Sets the returned parameter name to requested-TcVcid and the value as defined by the argument. If this method has been called, Get\_TcVcidUsed() returns TRUE.

### **void Set\_PermittedTcVcidSet( const ROCF\_TcVcid\* idSet, size\_t size );**

Sets the returned parameter name to permitted-TcVcid-set and copies its value from the argument.; The parameter idSet may be set to NULL to indicate either that the permitted-control-word-type is not 'clcw' or that the CLCW from any TC VC shall be delivered.

### Arguments

idSet array of TCVC identifiers where each identifier must be in the range 0 to 63, or NULL.

size number of identifiers in the array

### **void Put\_PermittedTcVcidSet( ROCF\_TcVcid\* idSet, size\_t size );**

Sets the returned parameter name to permitted-TcVcid-set and stores the argument as the value of this parameter. The parameter idSet may be set to NULL to indicate either that the permitted-control-word-type is not 'clcw' or that the CLCW from any TC VC shall be delivered.

### Arguments

- idSet array of TCVC identifiers where each identifier must be in the range 0 to 63, or NULL<sub>1</sub>
- size number of identifiers in the array

#### **void Set\_RequestedUpdateMode( ROCF\_UpdateMode mode );**

Sets the returned parameter name to requested-update-mode and the value as defined by the argument.

### **void Set\_PermittedUpdateModeSet( const ROCF\_UpdateMode\* modeSet, size\_t size );**

Sets the returned parameter name to permitted-update-mode and copies its value from the argument.

#### void Put PermittedUpdateModeSet( ROCF UpdateMode\* modeSet, size t size );

Sets the returned parameter name to requested-update-mode-set and stores the argument as the value of this parameter.

### **void Set\_ReportingCycle( unsigned long cycle );**

Sets the returned parameter name to reporting-cycle and the value as defined by the argument.

#### **void Set\_ReturnTimeoutPeriod( unsigned long period );**

Sets the returned parameter name to return-timeout-period and the value as defined by the argument.

### **void Set\_GetParameterDiagnostic( ROCF\_GetParameterDiagnostic diagostic );**

Sets the result to 'negative', the diagnostic type to 'specific', and stores the value of the diagnostic code passed by the argument.

#### **Initial Values of Operation Parameters after Creation**

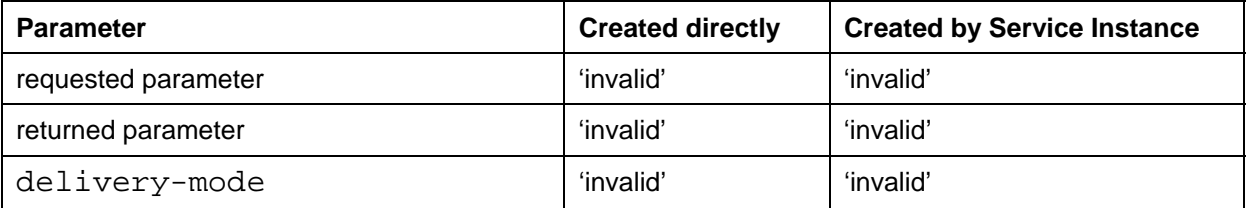

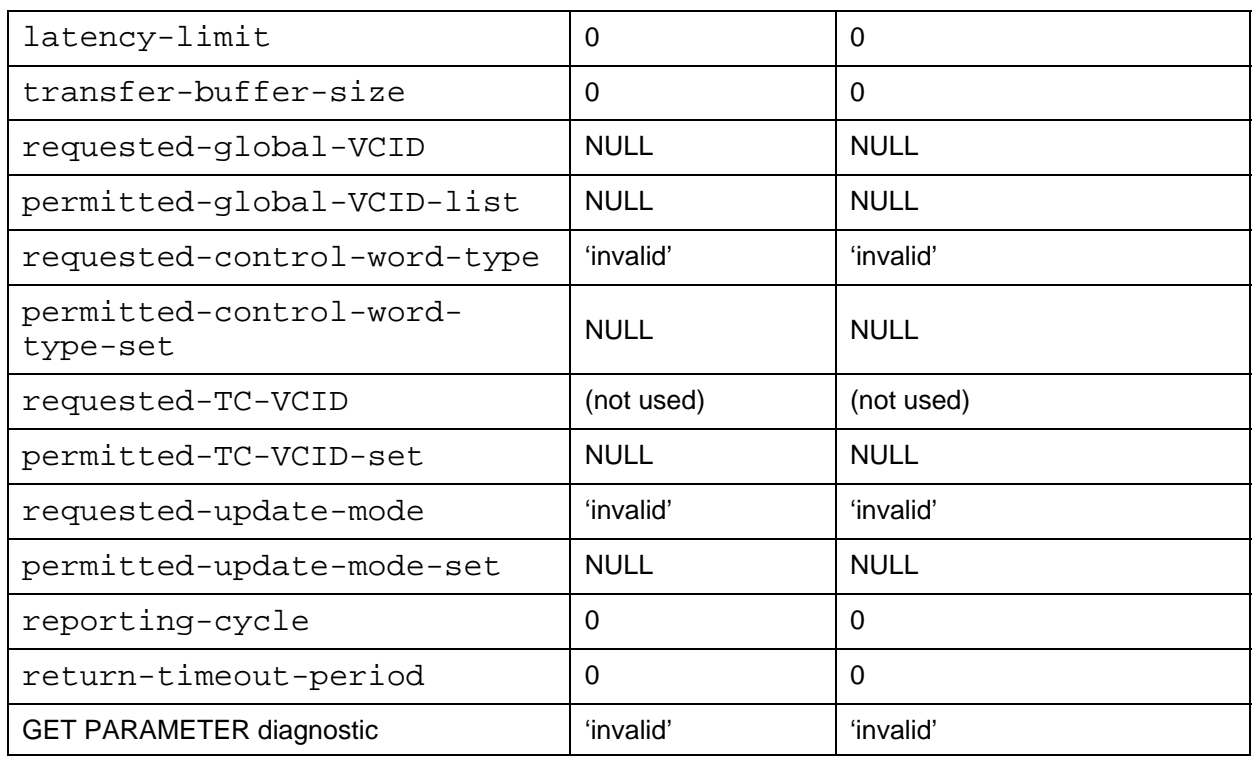

# **Checking of Invocation Parameters**

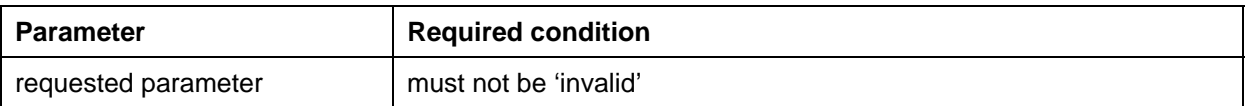

# **Checking of Return Parameters**

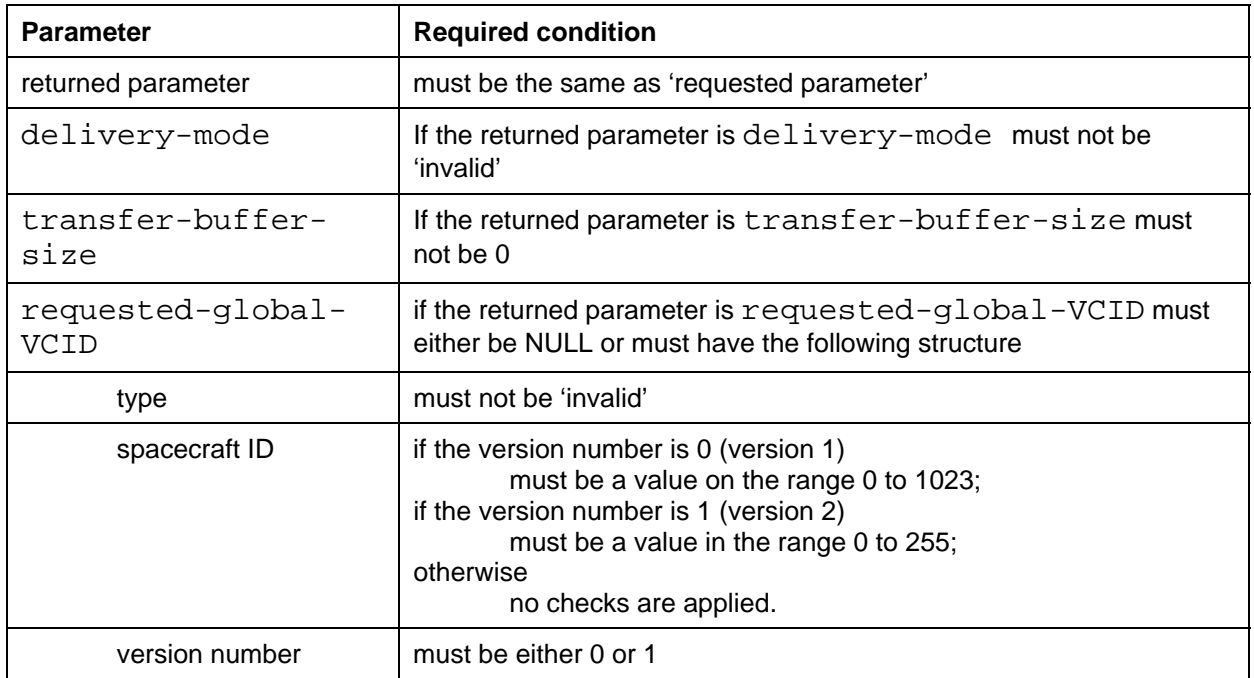

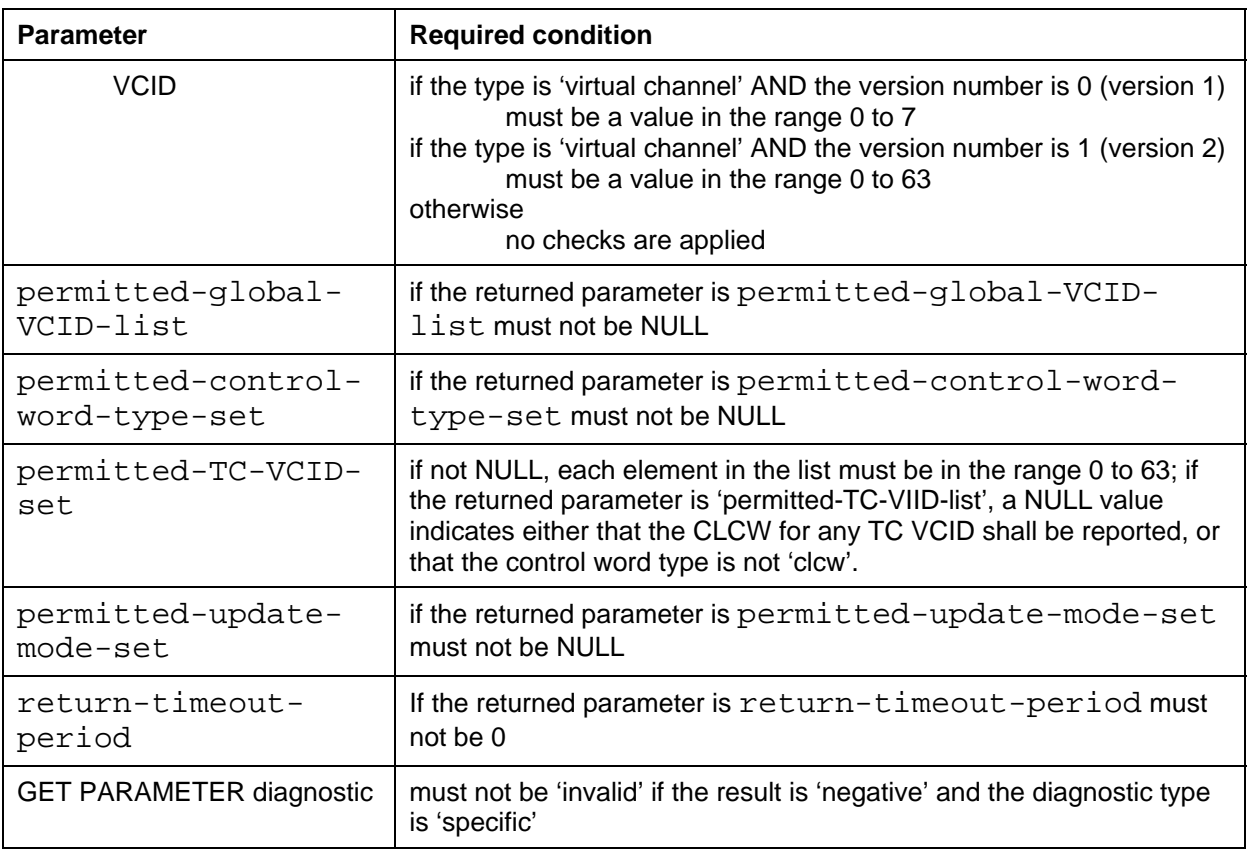

NOTE – In the above table, the parameter 'version number' refers to the transfer frame version number, not the version of the ROCF service.

The interface ensures consistency between the returned parameter name and the parameter value, as the client cannot set the returned parameter name. Therefore, this consistency need not be checked on the provider side. The checks defined above only need to be performed when the return is received by the service user.

# **A4 ROCF SERVICE INSTANCE INTERFACES**

# **A4.1 SERVICE INSTANCE CONFIGURATION**

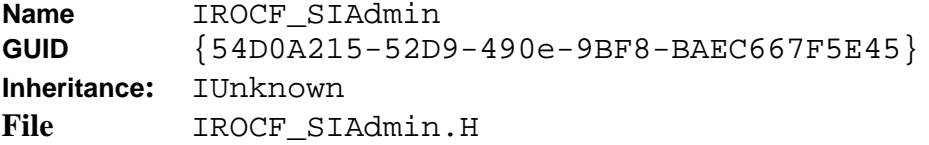

The interface provides write and read access to the ROCF-specific service instance configuration-parameters. All configuration parameters must be set as part of service instance configuration. When the method ConfigCompleted() is called on the interface ISLE\_SIAdmin, the service element shall check that all required parameters have been set and returns an error when the configuration is not complete.

Configuration parameters must not be set after successful return of the method ConfigCompleted(). The effect of invoking these methods at a later stage is undefined.

As a convenience for the application, the interface provides read access to the configuration parameters, except for parameters used to initialize the status report. If retrieval methods are called before configuration, the value returned is undefined.

#### **Synopsis**

```
#include <ROCF_Types.h> 
#include <SLE_SCM.H>
#define IID IROCF SIAdmin DEF { 0x54d0a215, 0x52d9, 0x490e, \setminus\{ 0x9b, 0xf8, 0xba, 0xec, 0x66, 0x7f, 0x5e, 0x45 \} \}interface IROCF_SIAdmin : IUnknown 
{ 
  virtual void 
    Set_DeliveryMode( ROCF_DeliveryMode mode ) = 0; 
  virtual void 
   Set_LatencyLimit( unsigned short limit ) = 0;
  virtual void 
    Set_TransferBufferSize( unsigned long size ) = 0; 
  virtual void 
    Set_PermittedGvcidSet( const ROCF_Gvcid* idSet, 
                            size_t size ) = 0;
  virtual void 
    Set_PermittedControlWordTypeSet( const ROCF_ControlWordType* typeSet, 
                                       size_t size ) = 0;
  virtual void 
    Set_PermittedTcVcidSet( const ROCF_TcVcid* idSet, 
                             size t size ) = 0;
  virtual void 
   Set PermittedUpdateModeSet( const ROCF UpdateMode* modeSet,
                                 size t size ) = 0;
  virtual void 
    Set_InitialProductionStatus( ROCF_ProductionStatus status ) = 0; 
  virtual void 
   Set InitialFrameSyncLock( ROCF LockStatus status ) = 0;
  virtual void 
    Set_InitialCarrierDemodLock( ROCF_LockStatus status ) = 0; 
  virtual void 
    Set_InitialSubCarrierDemodLock( ROCF_LockStatus status ) = 0; 
  virtual void 
    Set_InitialSymbolSyncLock( ROCF_LockStatus status ) = 0; 
  virtual ROCF_DeliveryMode 
    Get_DeliveryMode() const = 0; 
  virtual unsigned short 
   Get LatencyLimit() const = 0; virtual unsigned long 
    Get_TransferBufferSize() const = 0; 
  virtual const ROCF_Gvcid* 
    Get_PermittedGvcidSet( size_t& size ) const = 0; 
  virtual const ROCF_ControlWordType* 
    Get_PermittedControlWordTypeSet( size_t& size ) const = 0; 
  virtual const ROCF_TcVcid* 
    Get_PermittedTcVcidSet( size_t& size ) const = 0; 
  virtual const ROCF_UpdateMode*
```
Get\_PermittedUpdateModeSet( size\_t& size ) const = 0;

};

### **Methods**

#### **void Set\_DeliveryMode( ROCF\_DeliveryMode mode );**

Sets the delivery mode of the service instance.

#### **void Set\_LatencyLimit( unsigned short limit );**

Sets the latency limit in seconds for transmission of the transfer buffer. If the delivery mode is 'offline', the parameter need not be set.

#### **void Set\_TransferBufferSize( unsigned long size );**

Sets the maximum number of ROCF–TRANSFER–DATA invocations and ROCF–SYNC– NOTIFY invocations that shall be stored in one transfer buffer PDU.

### **void Set\_PermittedGvcidSet( const ROCF\_Gvcid\* idSet, size\_t size );**

Sets the list of global VCIDs to which the service instance has access. This list must not be empty and all members must be valid global VCIDs.

#### **void Set\_InitialProductionStatus( ROCF\_ProductionStatus status );**

Sets the value of the production status at the time of configuration. The parameter is used to initialize status report parameters. If the delivery mode is 'offline', this parameter need not be set.

#### **void Set\_InitialFrameSyncLock( ROCF\_LockStatus status );**

Sets the lock status of the frame synchronization process at the time of configuration. The parameter is used to initialize status report parameters. If the delivery mode is 'offline', this parameter need not be set.

#### **void Set\_InitialCarrierDemodLock( ROCF\_LockStatus status );**

Sets the lock status of the carrier demodulation process at the time of configuration. The parameter is used to initialize status report parameters. If the delivery mode is 'offline', this parameter need not be set.

#### **void Set\_InitialSubCarrierDemodLock( ROCF\_LockStatus status );**

Sets the lock status of the sub-carrier demodulation process at the time of configuration. The parameter is used to initialize status report parameters. If the delivery mode is 'offline', this parameter need not be set.

### **void Set\_InitialSymbolSyncLock( ROCF\_LockStatus status );**

Sets the lock status of the symbol synchronization process at the time of configuration. The parameter is used to initialize status report parameters. If the delivery mode is 'offline', this parameter need not be set.

### **ROCF\_DeliveryMode Get\_DeliveryMode() const;**

Returns the value of the parameter delivery-mode.

### **unsigned short Get\_LatencyLimit() const;**

Returns the value of the parameter latency-limit.

#### **unsigned long Get\_TransferBufferSize() const;**

Returns the value of the parameter transfer-buffer-size.

### **const ROCF\_Gvcid\* Get\_PermittedGvcidSet( size\_t& size ) const;**

Returns the list of global VCIDs to which the service instance has access.

## **A4.2 UPDATE OF SERVICE INSTANCE PARAMETERS**

Name IROCF SIUpdate **GUID** {638A73E6-7FE6-11d3-9F15-00104B4F22C0} **Inheritance:** IUnknown **File** IROCF\_SIUpdate.H

The interface provides methods to update parameters that shall be reported to the service user via the operation STATUS-REPORT. In order to keep this information up to date the appropriate methods of this interface must be called whenever the information changes, independent of the state of the service instance.

The interface provides read access to the parameters set via this interface and to parameters accumulated or derived by the API according to the specifications in [3.1](#page-27-0). The API sets the parameters to the initial values specified at the end of this section when the service instance is configured. Parameter values retrieved before configuration are undefined.

In the delivery mode 'offline', status reporting is not supported. Therefore configuration parameters used to initialize the status report need not be supplied and the status information need not be updated. If the initial values and updates are not supplied, the retrieval methods return the values defined at the end of this section. Values accumulated by the service element are kept up to date for all delivery modes, including the mode 'offline'.

### **Synopsis**

```
#include <ROCF_Types.h> 
#include <SLE_SCM.H> 
#define IID_IROCF_SIUpdate_DEF { 0x638a73e6, 0x7fe6, 0x11d3, \ 
          \{ 0x9f, 0x15, 0x0, 0x10, 0x4b, 0x4f, 0x22, 0xc0 \}interface IROCF_SIUpdate : IUnknown 
{ 
  virtual void 
    Set_ProductionStatus( ROCF_ProductionStatus status ) = 0; 
  virtual void 
    Set_FrameSyncLock( ROCF_LockStatus status ) = 0; 
  virtual void 
     Set_CarrierDemodLock( ROCF_LockStatus status ) = 0; 
  virtual void 
    Set SubCarrierDemodLock( ROCF LockStatus status ) = 0;
  virtual void 
    Set SymbolSyncLock( ROCF LockStatus status ) = 0;
  virtual ROCF_ProductionStatus 
    Get ProductionStatus() const = 0; virtual ROCF_LockStatus 
   Get FrameSyncLock() const = 0;
  virtual ROCF_LockStatus 
    Get_CarrierDemodLock() const = 0; 
  virtual ROCF_LockStatus 
    Get_SubCarrierDemodLock() const = 0; 
  virtual ROCF_LockStatus 
    Get_SymbolSyncLock() const = 0; 
  virtual unsigned long
```

```
Get_NumFrames() const = 0;
  virtual ROCF_Gvcid* 
    Get_RequestedGvcid() const = 0;
};
```
### **Methods**

#### **void Set\_NumFramesProcessed( unsigned long count );**

Sets the total number of telemetry frames that have been processed for extracting OCFs, since the start of the service instance provision period.

#### **void Set\_ProductionStatus( ROCF\_ProductionStatus status );**

The method must be called whenever the production status changes to set the new value.

#### **void Set\_FrameSyncLock( ROCF\_LockStatus status );**

The method must be called whenever the lock status of the frame synchronization process changes to set the new value.

#### **void Set\_CarrierDemodLock( ROCF\_LockStatus status );**

The method must be called whenever the lock status of the carrier demodulation process changes to set the new value.

#### **void Set\_SubCarrierDemodLock( ROCF\_LockStatus status );**

The method must be called whenever the lock status of the sub-carrier demodulation process changes to set the new value.

#### **void Set\_SymbolSyncLock( ROCF\_LockStatus status );**

The method must be called whenever the lock status of the symbol synchronization process changes to set the new value.

#### **ROCF\_ProductionStatus Get\_ProductionStatus() const;**

Returns the value of the production status.

#### **ROCF\_LockStatus Get\_FrameSyncLock() const;**

Returns the lock status of the frame synchronization process.

#### **ROCF\_LockStatus Get\_CarrierDemodLock() const;**

Returns the lock status of the carrier demodulation process.
### **ROCF\_LockStatus Get\_SubCarrierDemodLock() const;**

Returns the lock status of the sub-carrier demodulation process.

### **ROCF\_LockStatus Get\_SymbolSyncLock() const;**

Returns the lock status of the symbol synchronization process.

### **unsigned long Get\_NumFramesProcessed() const;**

Returns the total number of telemetry frames that have been processed for extracting OCFs, since the start of the service instance provision period.

### **unsigned long Get\_NumOcfDelivered() const;**

Returns the total number of OCFs delivered by the service instance. In the delivery mode timely online this number can be smaller than the number of OCFs passed to the service element because data might have been discarded because of excessive backlog.

### **ROCF\_Gvcid\* Get\_RequestedGvcid() const;**

Returns a copy of the global VCID requested by the service user, or a NULL pointer if the service instance is not in the state 'active'. If a non-NULL pointer is returned, the client must release the memory allocated by the global VCID.

### **ROCF\_ControlWordType Get\_RequestedControlWordType() const;**

Returns the control word type requested by the user, or 'invalid' if the service instance is not in the state 'active'.

#### **bool Get\_TcVcidUsed() const;**

Returns TRUE if a Tc Vcid has been specified in the previous ROCF-START invocation, and FALSE otherwise.

#### **ROCF\_TcVcid Get\_RequestedTcVcid() const;**

Returns the TcVcid requested by the user. This function shall only be called when Get TcVcidUsed() returns TRUE, otherwise the returned value is undefined.

#### **ROCF\_UpdateMode Get\_RequestedUpdateMode() const;**

Returns the update mode requested by the user, or 'invalid' if the service instance is not in the state 'active'.

# **Initial Parameter Values**

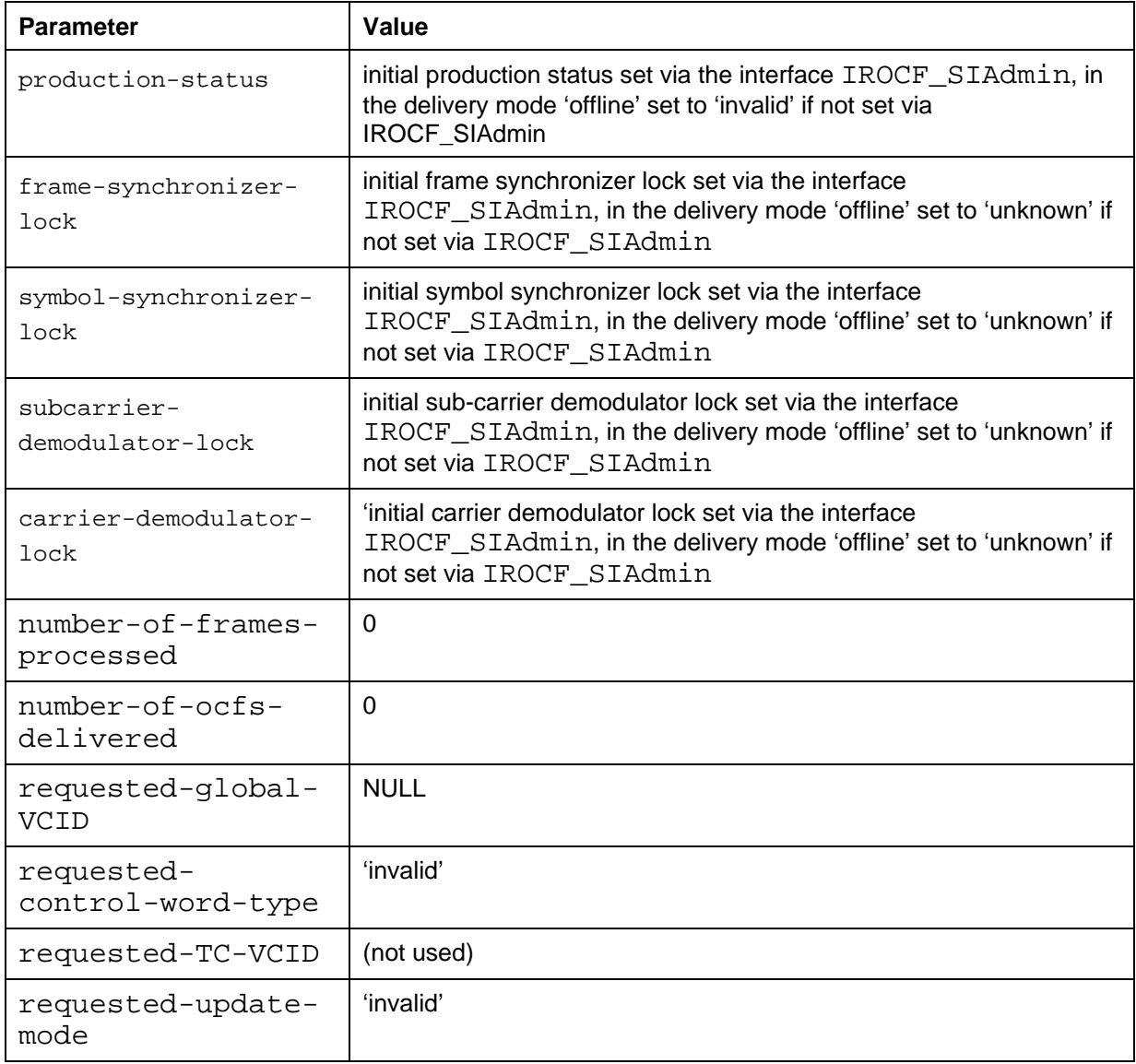

# **ANNEX B**

# **ACRONYMS**

# **(Informative)**

This annex expands the acronyms used throughout this Recommended Practice.

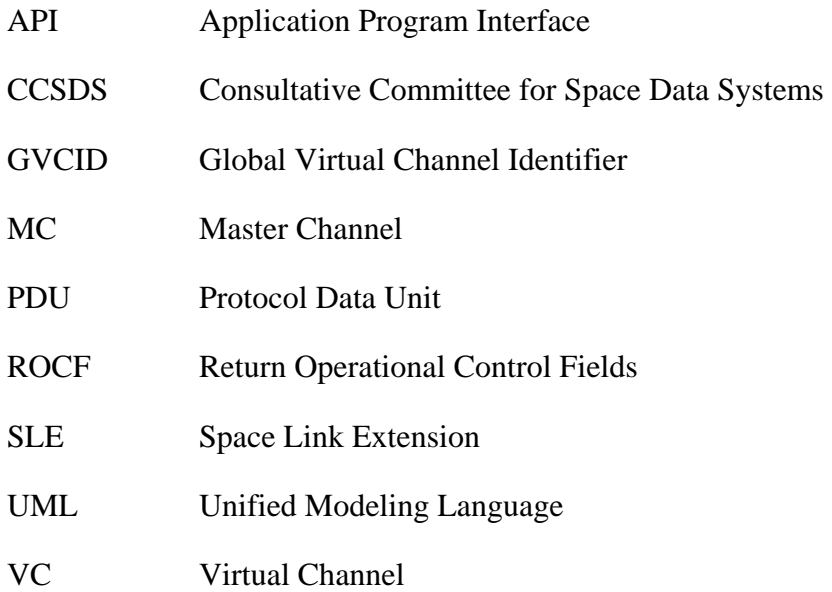

# **ANNEX C**

# **INFORMATIVE REFERENCES**

## **(Informative)**

- [C1] *Procedures Manual for the Consultative Committee for Space Data Systems*. CCSDS A00.0-Y-9. Yellow Book. Issue 9. Washington, D.C.: CCSDS, November 2003.
- [C2] *Cross Support Concept Part 1: Space Link Extension Services*. Report Concerning Space Data System Standards, CCSDS 910.3-G-3. Green Book. Issue 3. Washington, D.C.: CCSDS, March 2006.
- [C3] *Space Link Extension—Internet Protocol for Transfer Services*. Recommendation for Space Data System Standards, CCSDS 913.1-B-1. Blue Book. Issue 1. Washington, D.C.: CCSDS, September 2008.
- [C4] *Space Link Extension—Application Program Interface for Transfer Services— Summary of Concept and Rationale*. Report Concerning Space Data System Standards, CCSDS 914.1-G-1. Green Book. Issue 1. Washington, D.C.: CCSDS, January 2006.
- [C5] *Space Link Extension—Application Program Interface for Transfer Services— Application Programmer's Guide*. Report Concerning Space Data System Standards, CCSDS 914.2-G-2. Green Book. Issue 2. Washington, D.C.: CCSDS, October 2008.
- [C6] *The COM/DCOM Reference*. COM/DCOM Product Documentation, AX-01. San Francisco: The Open Group, 1999. <http://www.opengroup.org/products/publications/catalog/ax01.htm>
- [C7] *Unified Modeling Language (UML)*. Version 1.5, formal/2003-03-01. Needham, MA: Object Management Group, March 2003. <http://www.omg.org/technology/documents/modeling\_spec\_catalog.htm>